## **Небанковская кредитная организация закрытое акционерное общество «НАЦИОНАЛЬНЫЙ РАСЧЕТНЫЙ ДЕПОЗИТАРИЙ»**

# **Технические рекомендации по использованию Web-сервиса НРД**

Москва, 2013

### Аннотация

Настоящие рекомендации являются техническим документом Небанковской кредитной организации закрытого акционерного общества «Национальный расчетный депозитарий» (далее - НРД) и описывают порядок обеспечения электронного документооборота с использованием Web-сервиса НРД (далее Web-сервис).

В рекомендациях приведены описания функций, предоставляемых Web-сервисом, а также коды и описания ошибок, возвращаемых Web-сервисом.

**<sup>©</sup>** Небанковская кредитная организация закрытое акционерное общество «Национальный расчетный депозитарий», 2013

## Оглавление

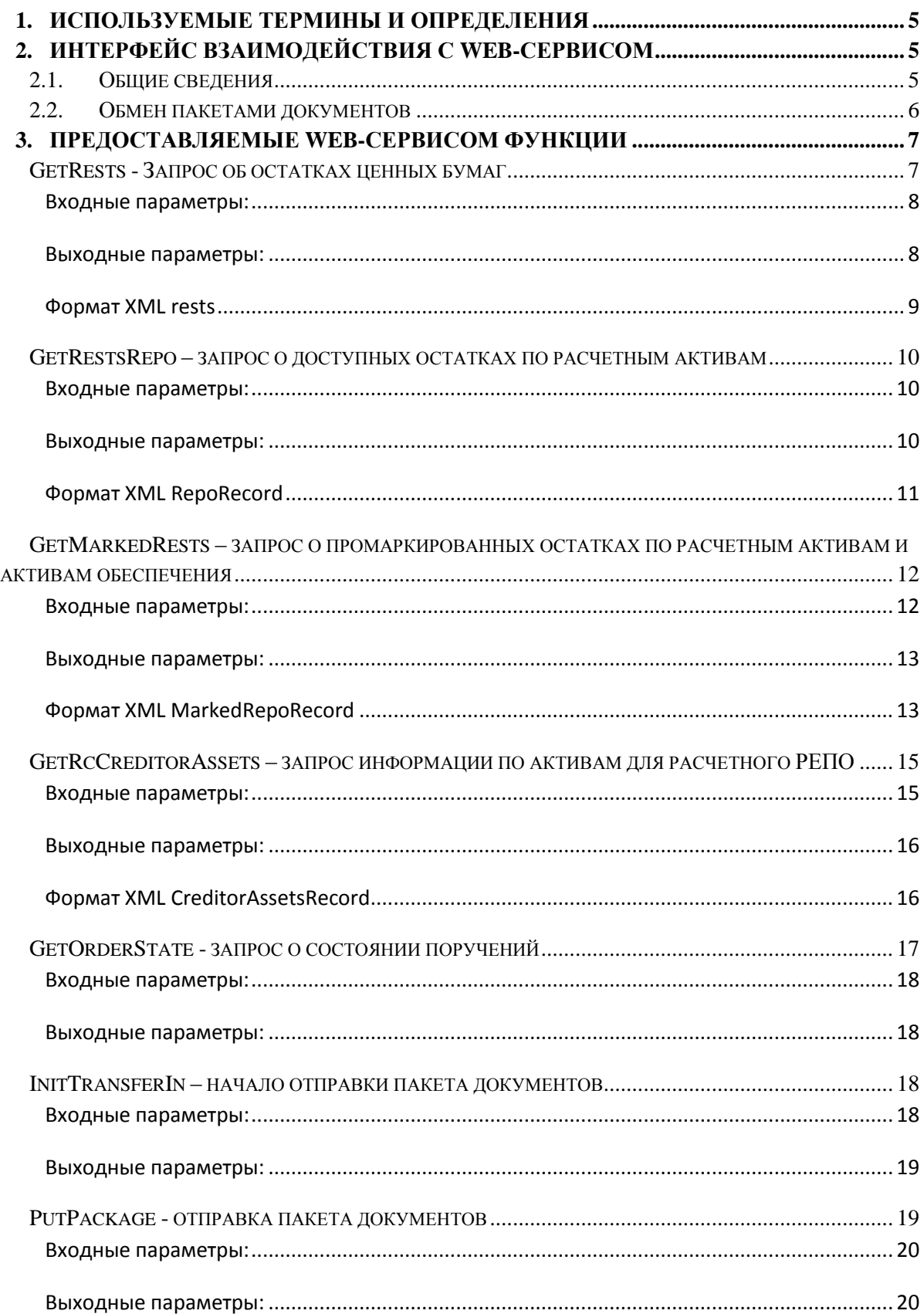

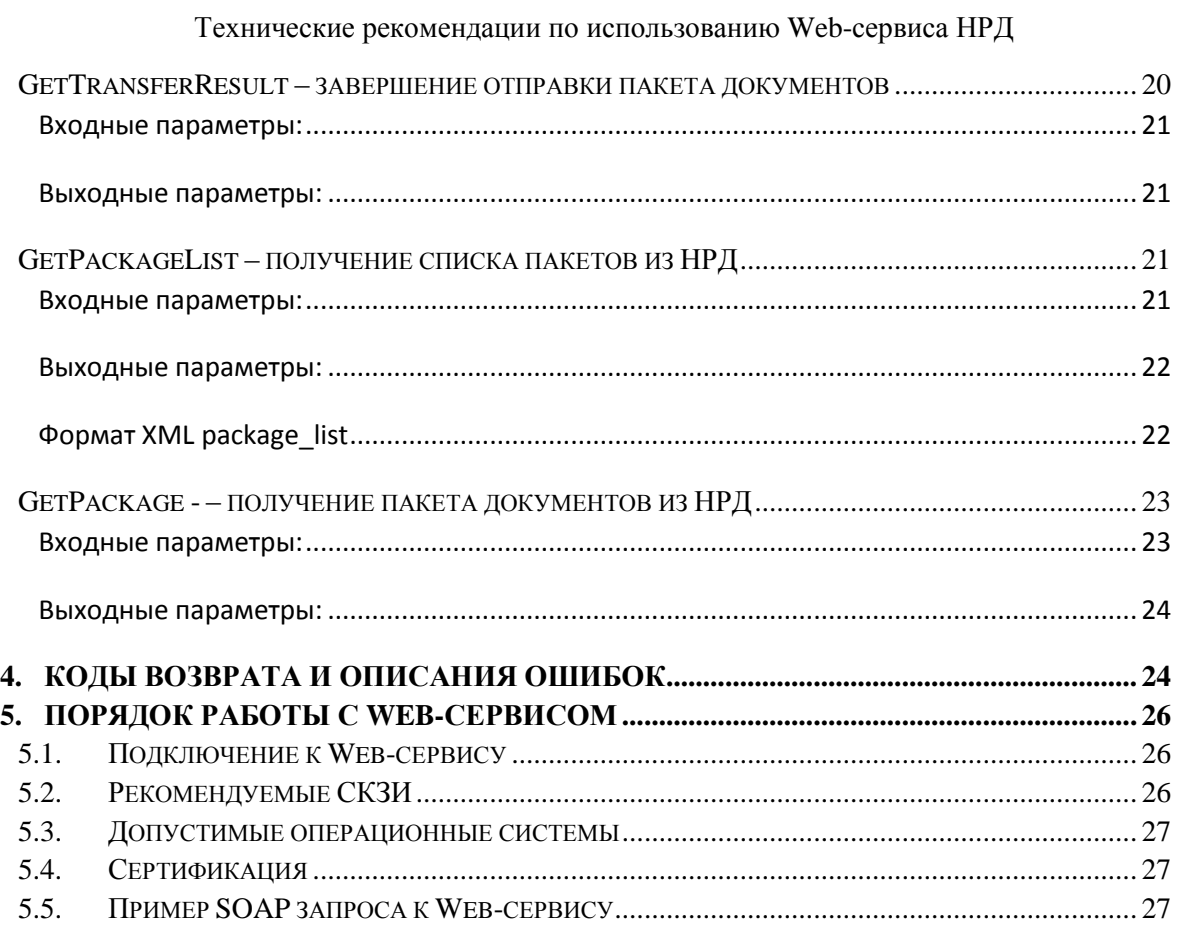

#### <span id="page-4-0"></span>1. Используемые термины и определения

Термины и определения, используемые в настоящих технических рекомендациях, должны пониматься в соответствии с терминами и определениями, приведенными в Правилах ЭДО НРД.

Base64 - обратимое кодирование с возможностью восстановления, основанное на позиционной системе счисления с основанием 64. Используется, например, в электронной почте для представления бинарных файлов в тексте письма (транспортное кодирование).

SOAP (Simple Object Access Protocol) - протокол для обмена произвольными сообщениями в формате XML. Является одним из стандартов, на которых базируются технологии веб-служб. Описание протокола см. http://www.w3.org/TR/2007/REC-soap12part0-20070427/

Валидата CSP - средство криптографической защиты информации, представляющее собой программное обеспечение - криптографический провайдер, который в числе прочих функций поддерживает вычисление и проверку электронной подписи (далее - ЭП) в соответствии с ГОСТ Р 34.10-2001. Подробнее см. http://www.x509.ru/vdcsp.shtml

Депозитарный (репозитарный) код - депозитарный или репозитарный код, присвоенный клиенту в НРД.

Доверенность ЭДО - доверенность на подписание электронного документа в СЭД НРД в соответствии с Правилами ЭДО НРД.

криптографическая библиотека, КБ **RSA**  $\sim$   $\sim$ использующая асимметричный криптографический алгоритм RSA.

Квалифицированный сертификат - сертификат ключа проверки электронной подписи (СКПЭП) на основе КБ «Валидата CSP» (КБ «КриптоПро CSP»), выданный аккредитованным удостоверяющим центром

Неквалифицированный сертификат - сертификат ключа проверки электронной подписи (СКПЭП) на основе KБ RSA выданный неаккредитованным удостоверяющим центром.

ОС - операционная система.

Правила ЭДО - Правила электронного документооборота НРД (приложение 1 к Договору об обмене электронными документами), с которыми можно ознакомиться на официальном сайте НРД http://www.nsd.ru/ru/documents/workflow/

Хэш-код - результат преобразования массива данных в битовую строку. Используется для построения уникальных идентификаторов наборов данных и контрольного суммирования с целью обнаружения ошибок передачи данных.

ЭП - электронная подпись, определение см. в Правилах ЭДО.

#### <span id="page-4-1"></span> $2.$ Интерфейс взаимодействия с Web-сервисом

#### <span id="page-4-2"></span> $2.1.$ Общие сведения

Веб-сервис реализован с использованием SOAP-протокола версии 1.2 поверх протокола НТТР, используемого в качестве транспорта.

Запрос к Web-сервису представляет собой SOAP объект. Набор входных параметров для каждого запроса свой - см. описание функций ниже. Общие правила преобразования параметров в текст запроса следующие:

- Если параметр строковый, он подставляется в запрос «как есть»
- Целое число преобразуется в строку как набор цифр.
- Действительное число преобразуется в строку как набор цифр с точкой, отделяющей целую часть от дробной.
- $\bullet$  Дата преобразуется в строку формата dd.mm. vvvv
- Бинарные данные кодируются по алгоритму base64 и передаются в виде получившейся строки.

Для аутентификации клиента, обращающегося к Web-сервису, проверяется ЭП, включенная в текст сообщения в виде параметра Sign. Этот параметр формируется следующим образом:

- 1. Конкатенируется строка входных параметров, перечисленных через запятую, не включая параметр Sign.
- 2. Полученная строка подписывается ЭП, подпись сохраняется в отдельном файле.
- 3. Полученный таким образом бинарный файл кодируется по алгоритму base64 и передается как значение параметра Sign.

Ответ от Web-сервиса представляет собой SOAP объект из нескольких полей - см. описание выходных параметров для конкретной функции.

Последние два поля всегда:

- $errorCode \kappa$ од возврата, целое число. Равен 0, если запрос выполнен успешно.
- errorDesc описание ошибки. Длинный текст в кодировке Юникод. Если запрос выполнен успешно, возвращается два символа ОК.

Ответ не подписывается.

#### <span id="page-5-0"></span> $2.2.$ Обмен пакетами документов

Обмен пакетами документов осуществляется по Правилам ЭДО НРД.

Web-сервис является каналом информационного взаимодействия и представляет собой альтернативу каналу электронной почты. Бинарный пакет документов готовится стандартным образом по Правилам ЭДО в виде файла с расширением CRY. ЭП помещается внутрь пакета, отдельно Web-сервису она не передается. Та ЭП, которая передается с каждым пакетом - это подпись строки передаваемых параметров, как для запроса. ЭП, которая находится внутри пакета. Web-сервисом не проверяется, дальнейшая обработка пакета осуществляется точно так же, как если бы он получен по каналу электронной почты.

Структура пакета электронных документов описана в разделах «Формирование электронных документов в СЭД НРД при использовании электронной почты и/или Webсервиса» и «Формирование пакетов электронных локументов в СЭЛ НРЛ при электронной почты и/или Web-сервиса» Правил электронного использовании взаимодействия НКО ЗАО НРД. Дополнительную информацию о транзитных пакетах см. в «Руководстве пользователя ЛРМ СЭД НРД (ПО «Луч»)», в главе «Документооборот с использованием транзита электронных документов».

Лля передачи по НТТР пакет кодируется по алгоритму base64 и передается в виде получившейся строки. Если размер пакета превышает 100000 байт, то рекомендуется двоичный файл пакета нарезать на части, не превышающие 100000 байт<sup>1</sup>. Каждая часть передается отдельно.

При передаче пакетов от клиента в НРД нарезку пакета должно осуществлять ПО клиента, а сборка пакета из частей происходит на стороне Web-сервиса.

При передаче пакетов из НРД клиенту нарезку пакета осуществляет Web-сервис. Пакет режется на столько частей, сколько заказал клиент. Сборку пакета, наоборот, должно осуществлять ПО клиента.

Для отправки пакета документов от клиента в НРД необходимо последовательно вызвать три функции:

- InitTransferIn инициация отправки пакета документов
- $\bullet$  PutPackage отправка пакета локументов
- GetTransferResult результат отправки пакета документов

Для получения пакета документов из НРД необходимо последовательно вызвать две функции:

- GetPackageList получение списка пакетов из  $HPI$  $\bullet$
- GetPackage - получение пакета документов из НРД  $\bullet$

#### <span id="page-6-0"></span>Предоставляемые Web-сервисом функции **3.**

## <span id="page-6-1"></span>GetRests - Запрос об остатках ценных бумаг

Функция возвращает остаток ценных бумаг на счете клиента. Если в параметрах запроса не указаны раздел счета депо и код ценной бумаги (необязательные параметры), функция возвращает остаток всех ценных бумаг на всех разделах счета клиента.

<sup>&</sup>lt;sup>1</sup> Размер части пакета может и превышать 100 Кб. Ограничение размера пакета 100 кб повышает устойчивость процесса обмена данными, такие маленькие пакеты с большой вероятностью не придется запрашивать/отправлять снова.

#### Технические рекомендации по использованию Web-сервиса НРД

Функция проверяет, что у клиента с кодом PersonCode есть полномочия на просмотр остатков на счете SearchPersonCode (наличие соответствующих документов) в депозитарии DepositCode.

### <span id="page-7-0"></span>Входные параметры:

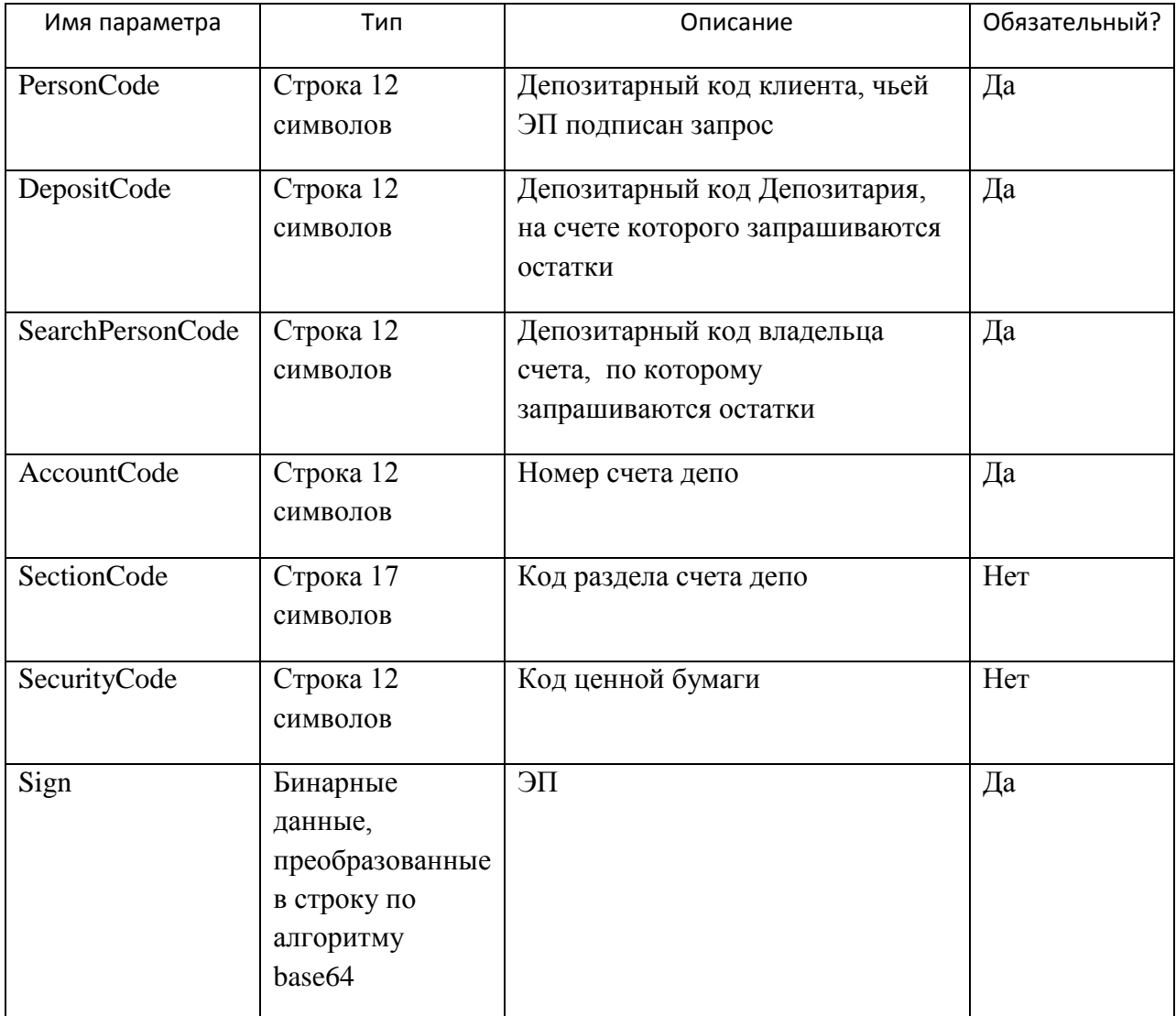

<span id="page-7-1"></span>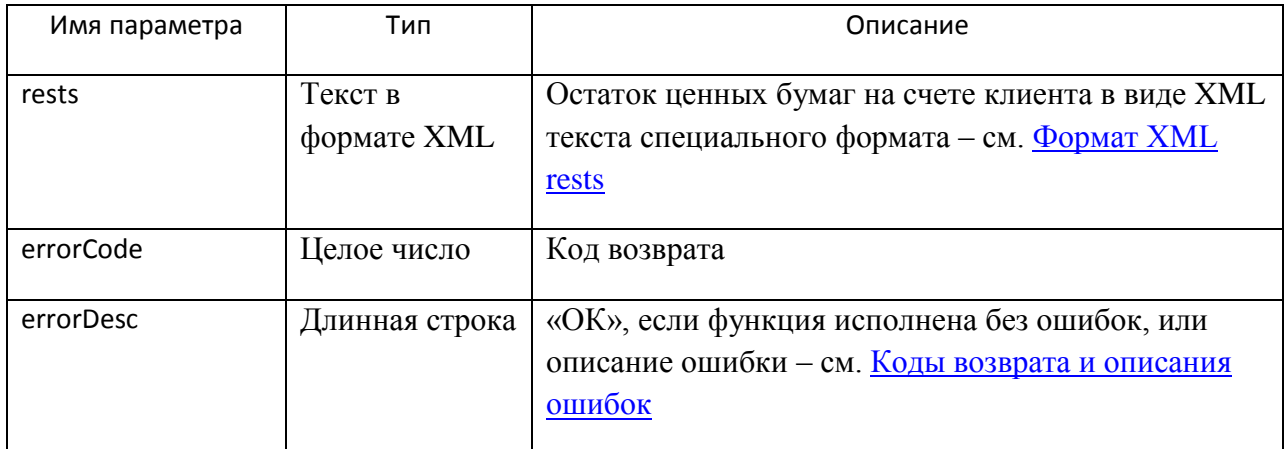

#### Название xml-Описание элемента Корневой элемент rests/ Повторяющийся блок. Для каждого раздела и кода ценной бумаги  $rest/$ свой блок. Код раздела счета депо в кодировке НРД. section\_code Тип раздела счета депо в кодировке НРД section\_type section\_state Режим раздела. Возможные значения: • Открыт (open) •  $3a$ крыт (close) section status Статус раздела. Возможные значения: • нет ограничений (unlimited) заблокирован (blocked)  $\bullet$ Код ценной бумаги в кодировке НРД. security\_code Краткое наименование ценной бумаги security\_name Государственный регистрационный номер ценной бумаги security\_reg\_num Остаток ценных бумаг на счете (разделе счета) на момент value формирования запроса (т.е. с учетом всех исполненных к данному моменту операций). Разделитель целой и дробной части - точка (.).  $$  $/rests$

#### <span id="page-8-0"></span>**Формат XML rests**

#### Пример XML rests:

 $<$ rests $>$ 

 $<$ rest $>$ 

<section\_code>00XX0021130213000</section\_code> <section\_type>00</section\_type> <section state>open</section state> <section status>unlimited</section status> <security code>RU0001234567</security code> <security name>Облигация</security name> <security\_reg\_num>1-02-03456-A</security\_reg\_num>  $\langle$ value $>$ 20 $\langle$ /value $>$  $\langle$ rest $\rangle$  $<$ rest $>$ 

. . . . . . . . . . . . . . . . . . . . . . . . . . . . . . . .  $\langle$ rest $\rangle$  $\langle$ rests>

### <span id="page-9-0"></span>GetRestsRepo - запрос о доступных остатках по расчетным активам

Функция возвращает доступный для кредитования ценными бумагами остаток на указанном типе разделов счета депо и стоимость этого остатка в рублях. Участвуют только ценные бумаги, допущенные Банком России для расчетного кредитования, по которым в ближайшие двое суток не запланировано никаких корпоративных действий, на разделах, оператор которых совпадает с владельцем счета.

Функция проверяет, что ЭП, которой подписан запрос, соответствует коду клиента PersonCode.

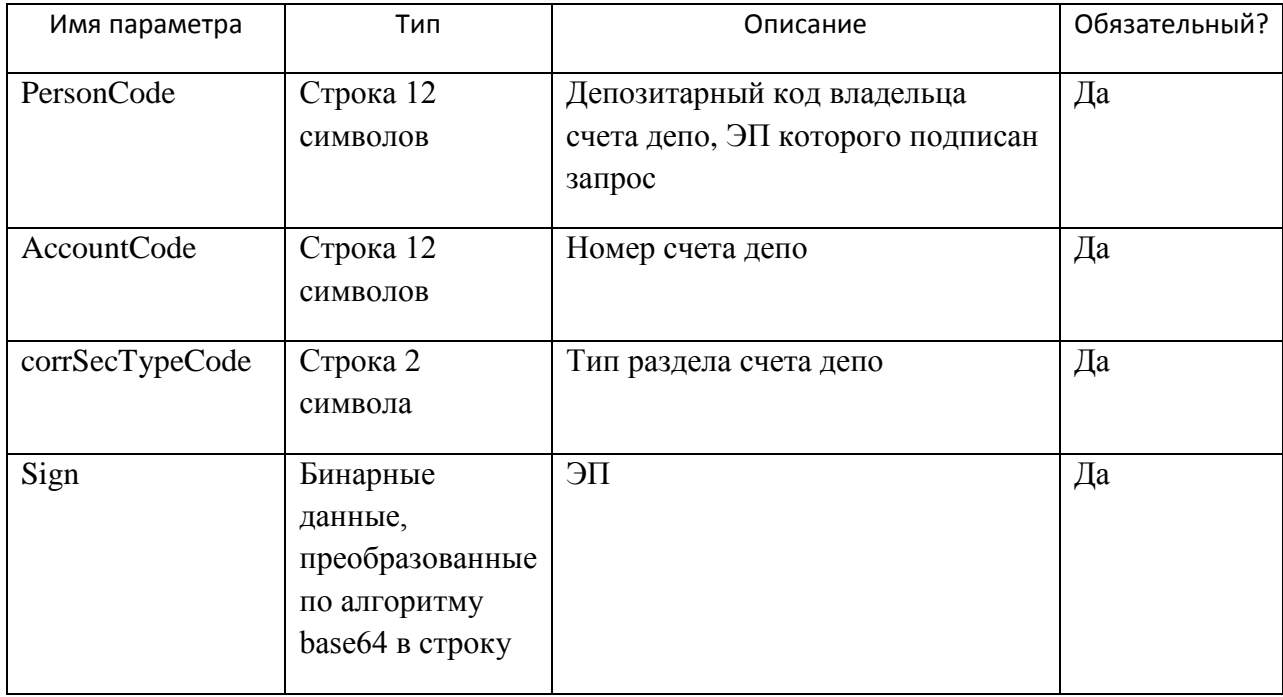

#### <span id="page-9-1"></span>Входные параметры:

<span id="page-9-2"></span>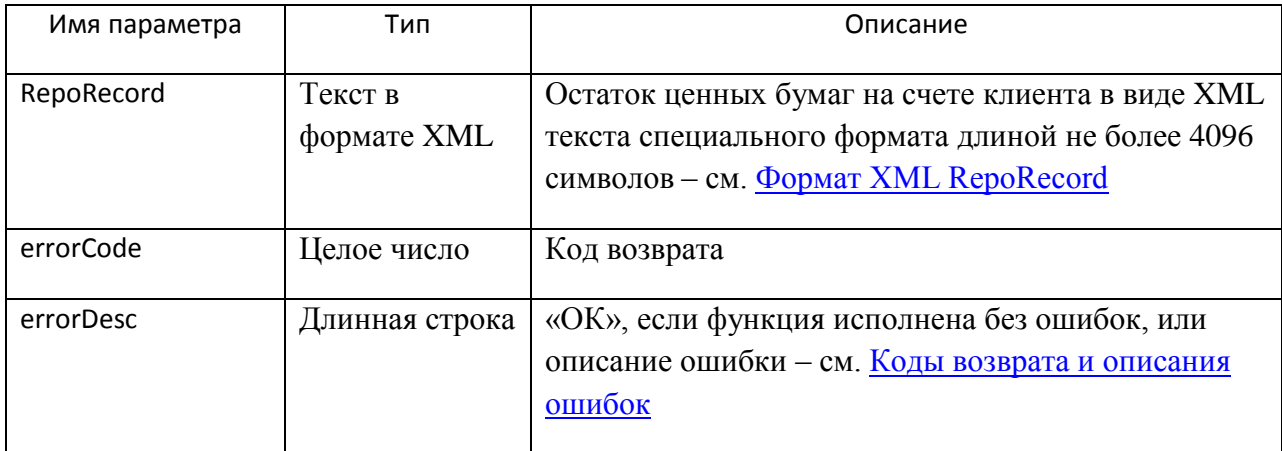

<span id="page-10-0"></span>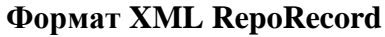

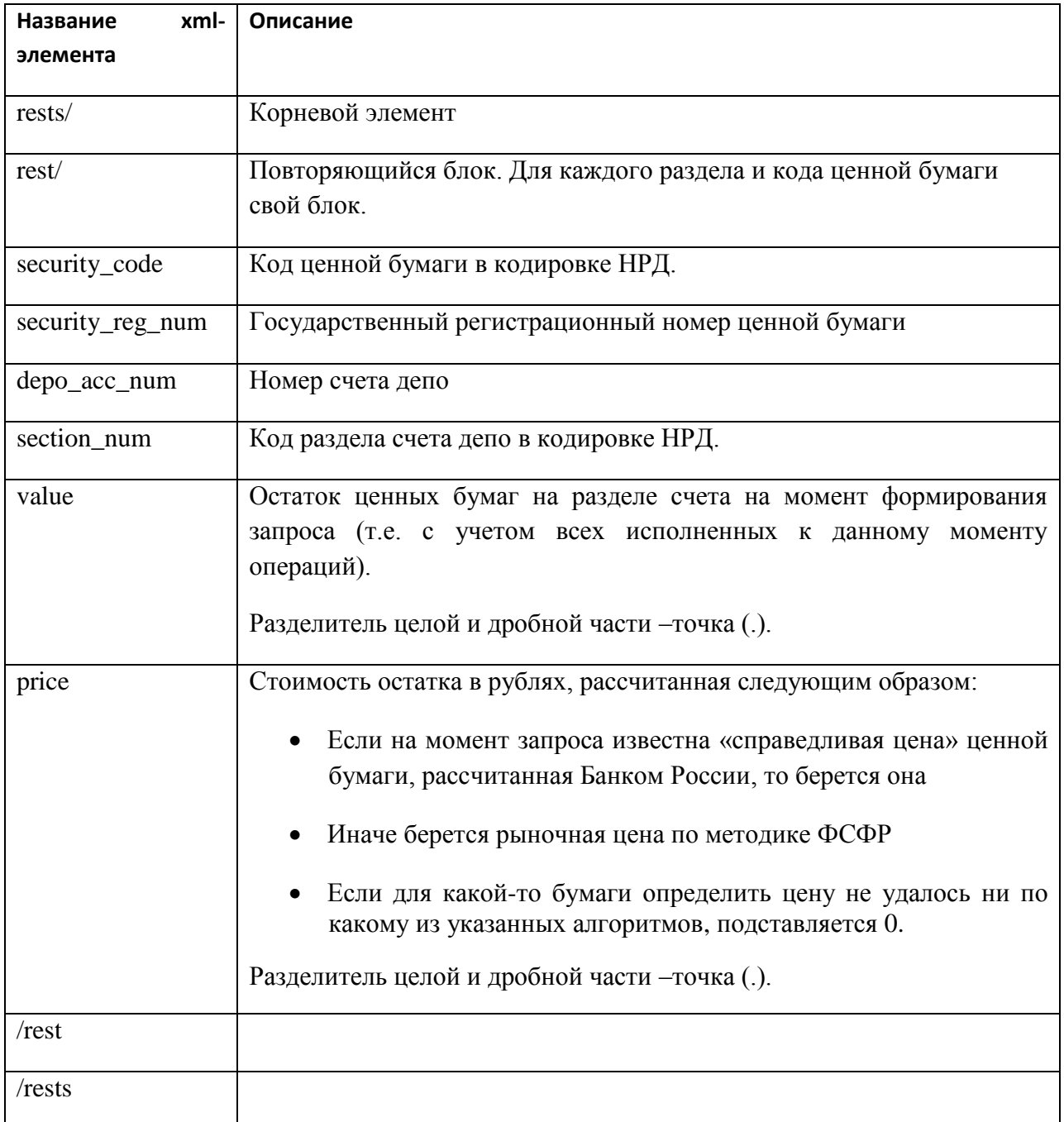

#### Пример XML RepoRecord:

 $<$ rests $>$  $<$ rest $>$ 

<security\_code>RU0001234567</security\_code> <security\_reg\_num>1-02-03456-A </security\_reg\_num> <depo\_acc\_num>PI970117040D</depo\_acc\_num> <section\_num>00XX0021130213000</section\_code>  $\langle$ value $>$ 20 $\langle$ /value $>$ 

```
<price>20</price>
       \langlerest>
       <rest>\langlerest\rangle\langlerests>
```
## <span id="page-11-0"></span>GetMarkedRests - запрос о промаркированных остатках по расчетным активам и активам обеспечения

Функция в зависимости от указанного типа актива возвращает остаток ценных бумаг, промаркированных кредитором как расчетный актив или заемщиком как актив обеспечения<sup>2</sup> на указанном счете депо, а также стоимость этого остатка в рублях.

Функция проверяет, что у депонента с кодом PersonCode есть полномочия на просмотр остатков на счете депонента SearchPersonCode в депозитарии DepositCode (наличие соответствующих документов).

<span id="page-11-1"></span>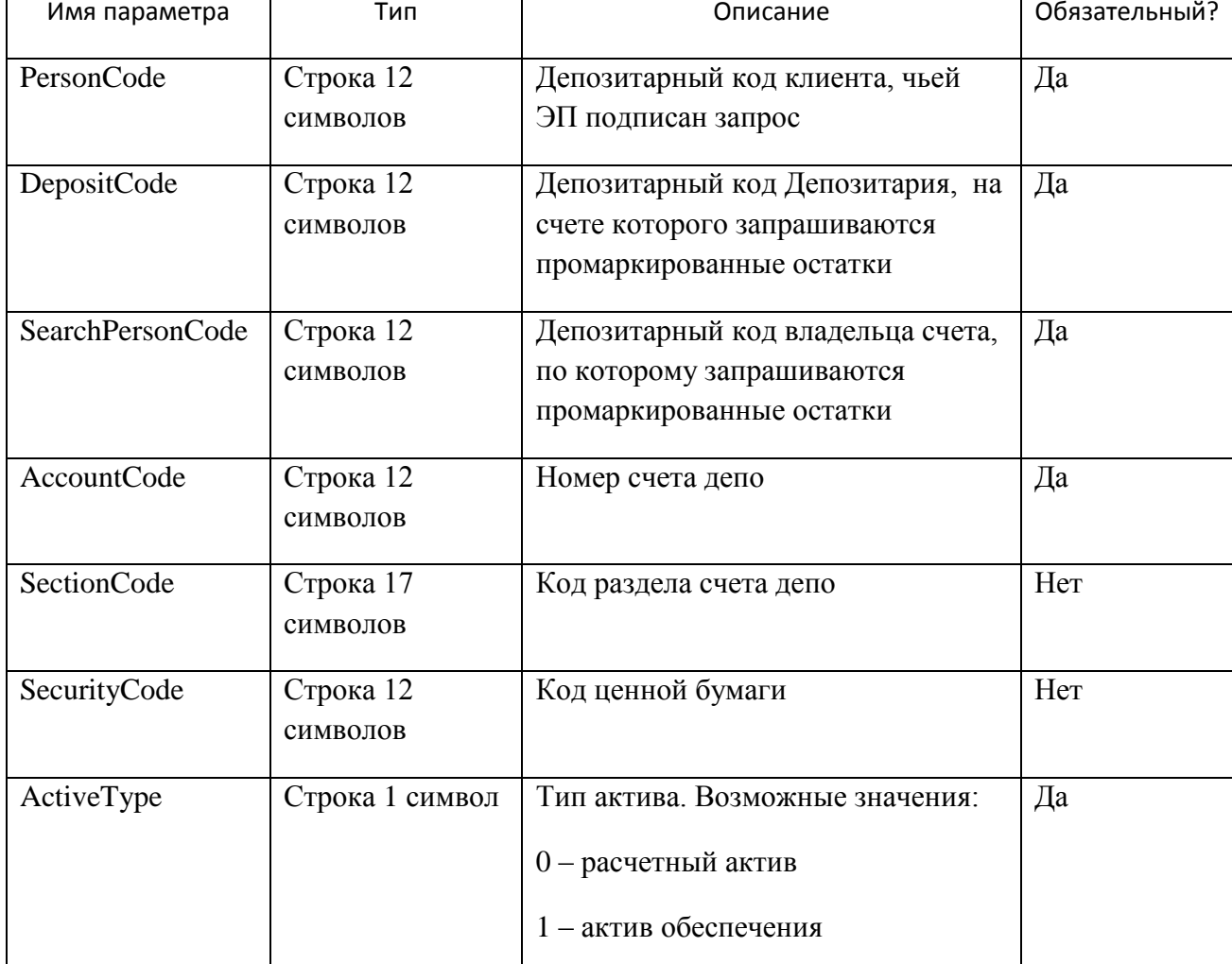

<sup>&</sup>lt;sup>2</sup> Подробнее о маркировании можно прочитать на сайте НРД http://www.nsd.ru/common/img/uploaded/files/depo/103/28-31\_slatvinskaya.pdf

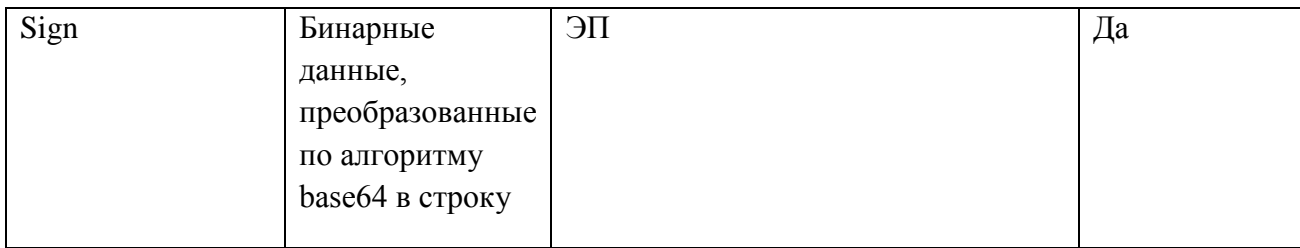

## <span id="page-12-0"></span>Выходные параметры:

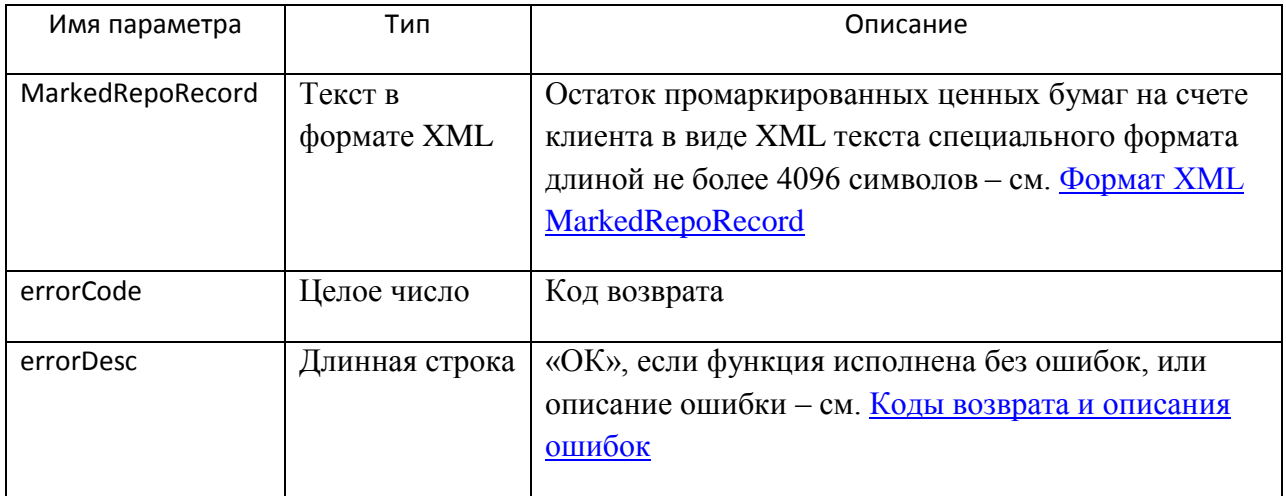

## <span id="page-12-1"></span>Формат XML MarkedRepoRecord

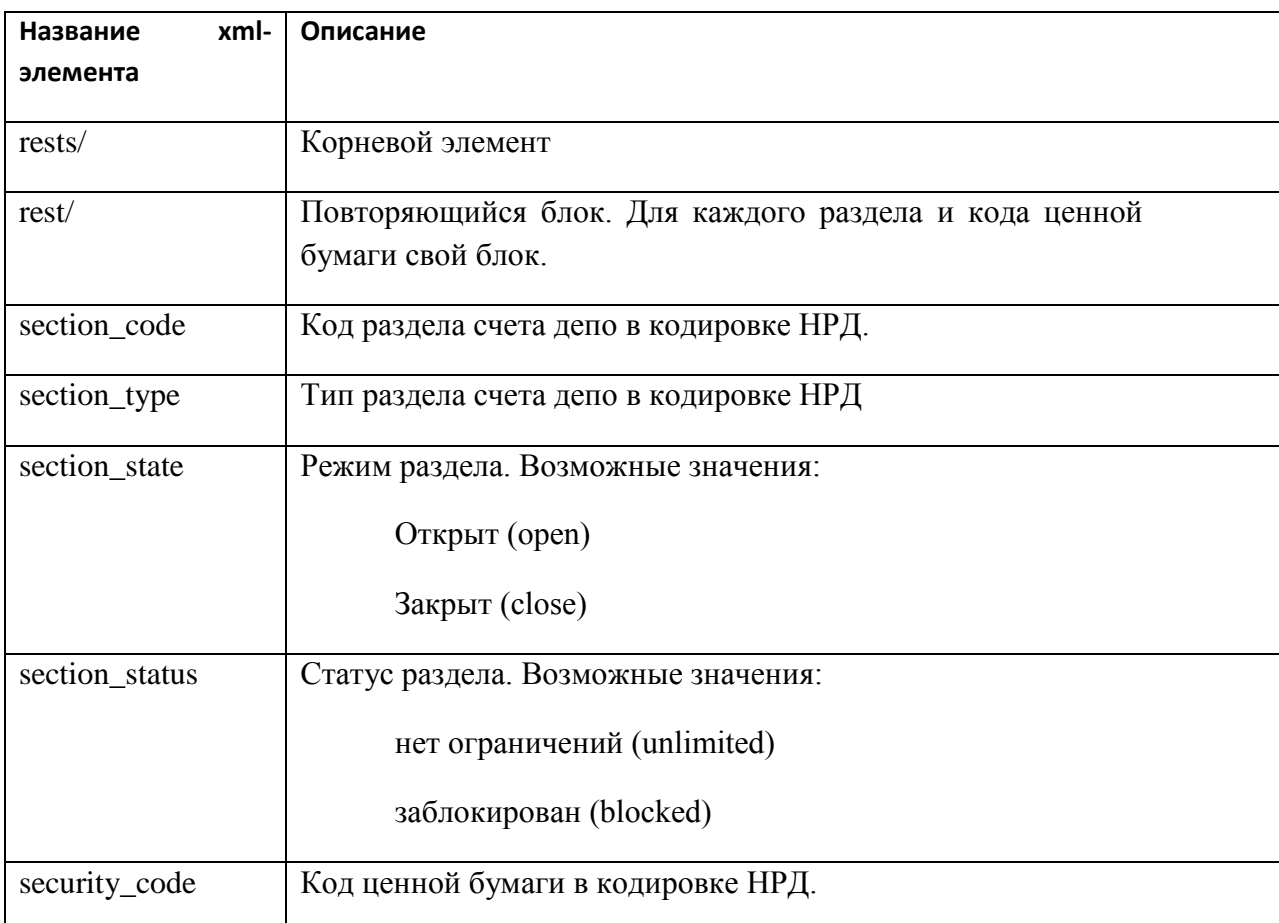

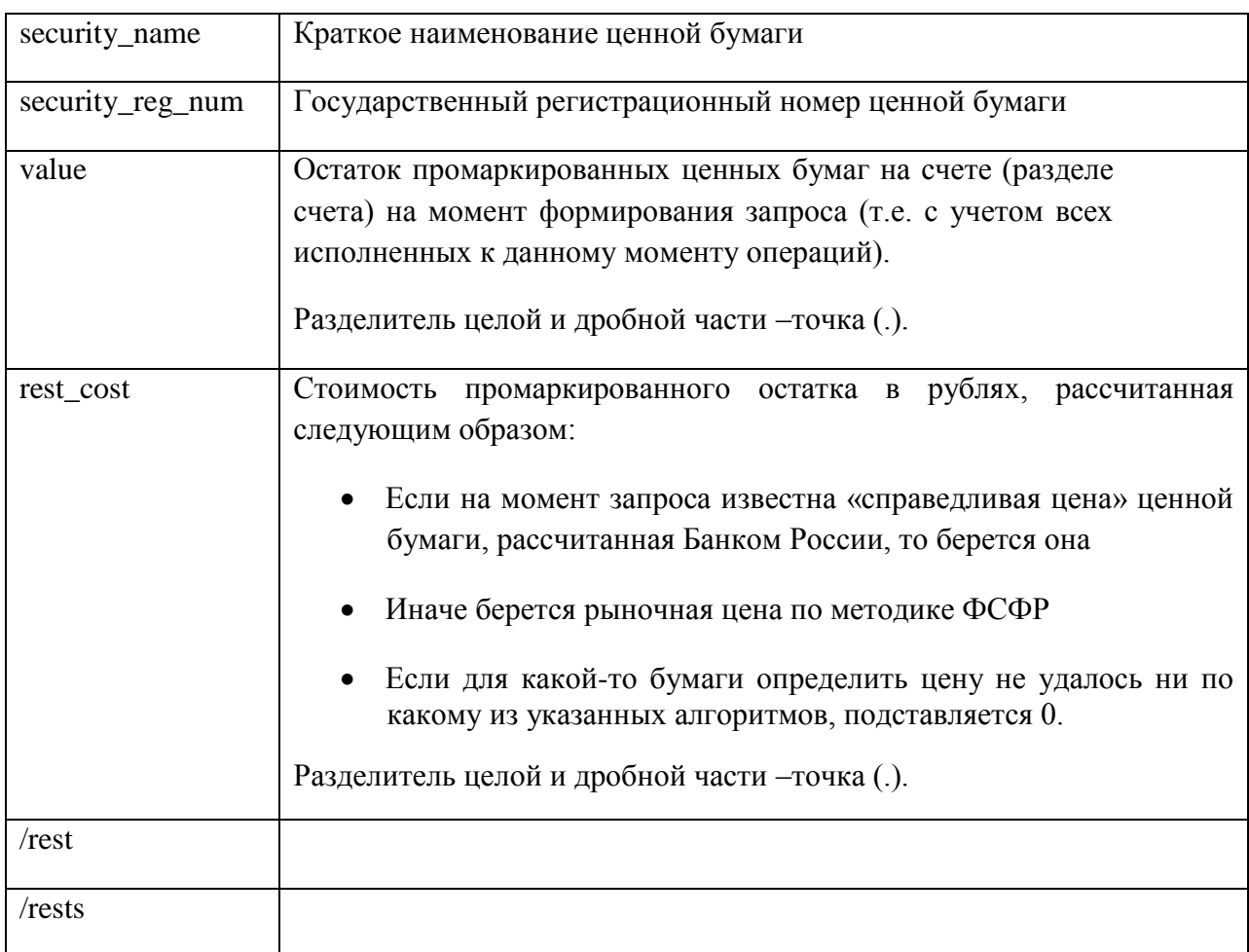

#### Пример XML MarkedRepoRecord:

```
<rests><rest><section_code>00XX0021130213000</section_code>
        <section_type>00</section_type>
        <section_state>open</section_state>
        <section_status>unlimited</section_status>
        <security_code>RU0001234567</security_code>
        <security name>Облигация</security name>
        <security_reg_num>1-02-03456-A</security_reg_num>
        <value>20</value>
        <rest_cost>20</rest_cost>
       \langlerest><rest>
```
 $\langle$ rest $>$ 

 $\langle$ rests $>$ 

## <span id="page-14-0"></span>GetRcCreditorAssets - запрос информации по активам для расчетного РЕПО

Функция возвращает информацию о наличии у кого-либо из клиентов расчетного актива по заданной ценной бумаге со ставкой за пользование актива не более указанной в запросе $3$ .

Функция проверяет, что у депонента с кодом PersonCode есть полномочия на запрос расчетного актива от имени DebitorCode на счете CreditorCode (наличие соответствующих документов).

<span id="page-14-1"></span>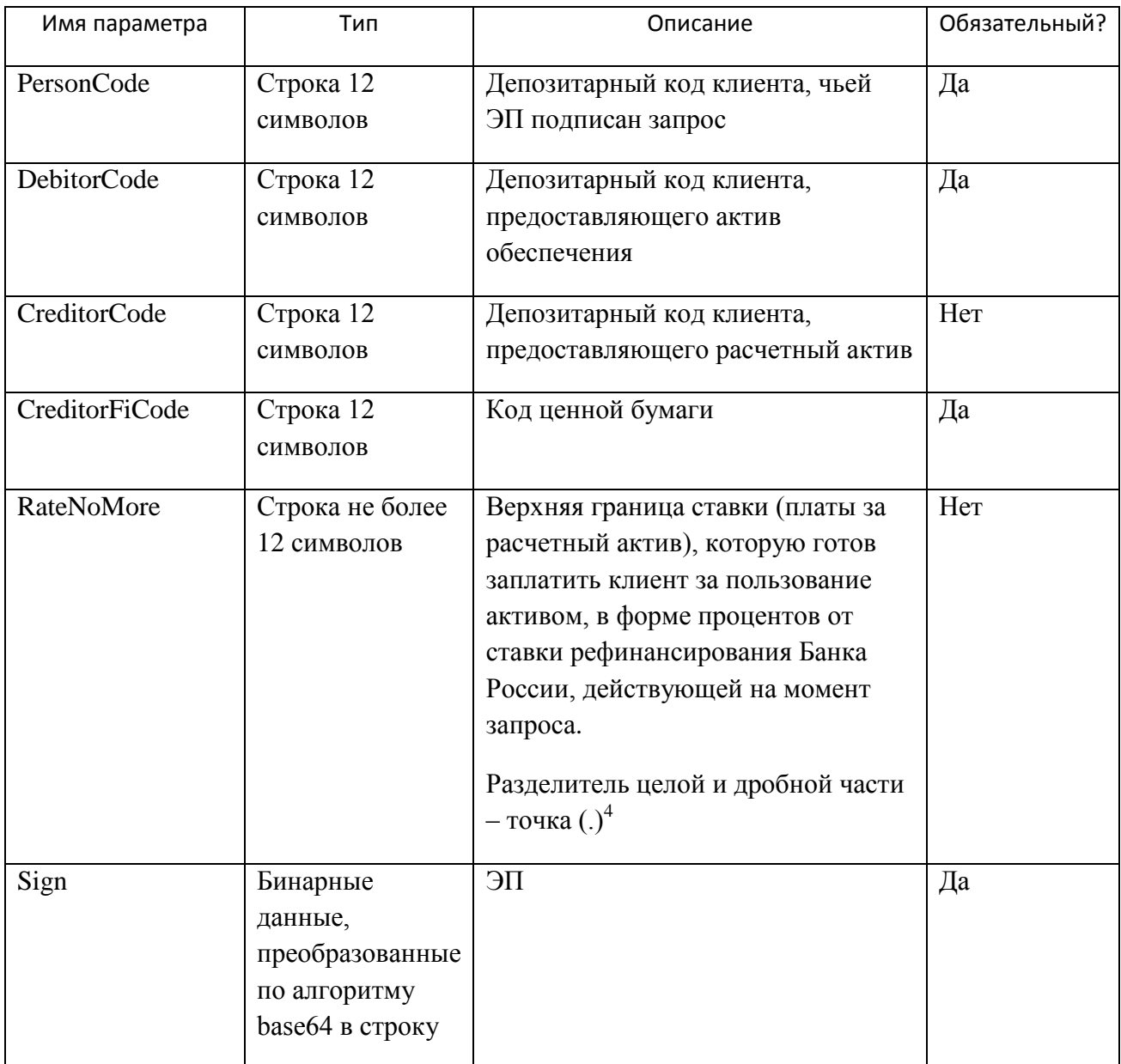

 $^3$  Подробнее см. информацию на сайте НРД http://www.nsd.ru/ru/documents/inf\_services/pred\_inf\_cb/

<sup>&</sup>lt;sup>4</sup> Соответствует текущим настройкам ORACLE

## Технические рекомендации по использованию Web-сервиса НРД

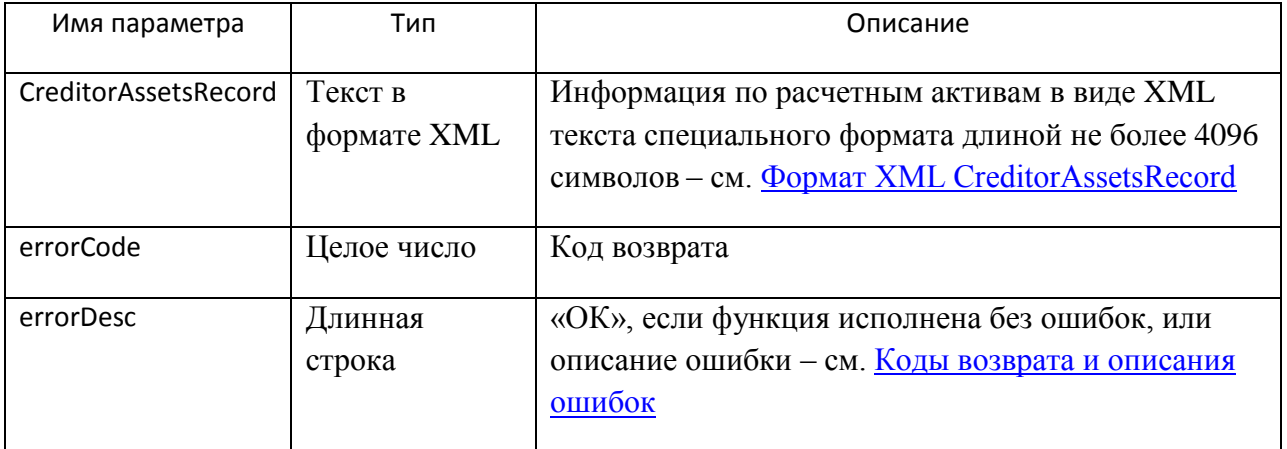

## <span id="page-15-0"></span>Выходные параметры:

## <span id="page-15-1"></span>Формат XML CreditorAssetsRecord

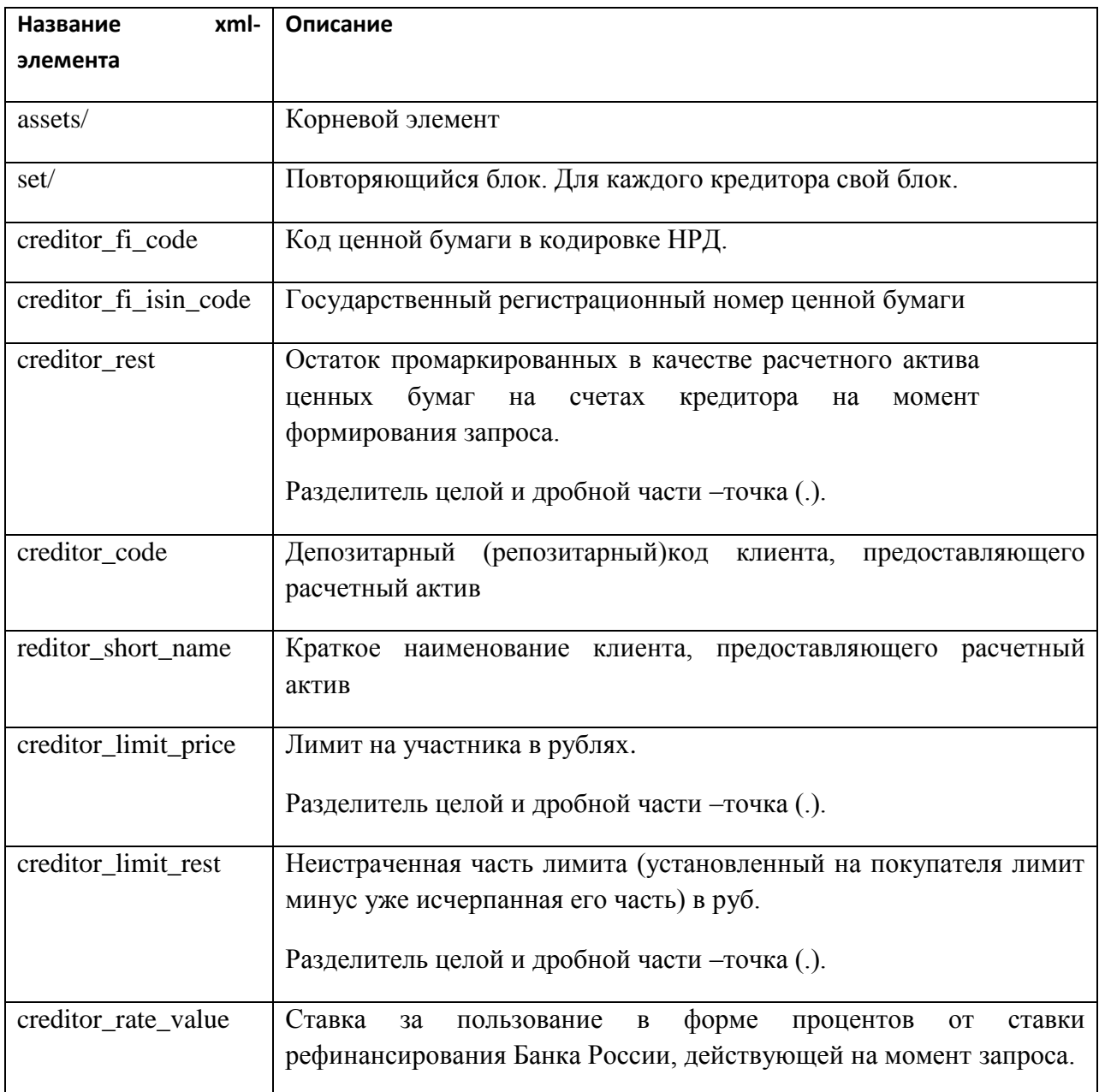

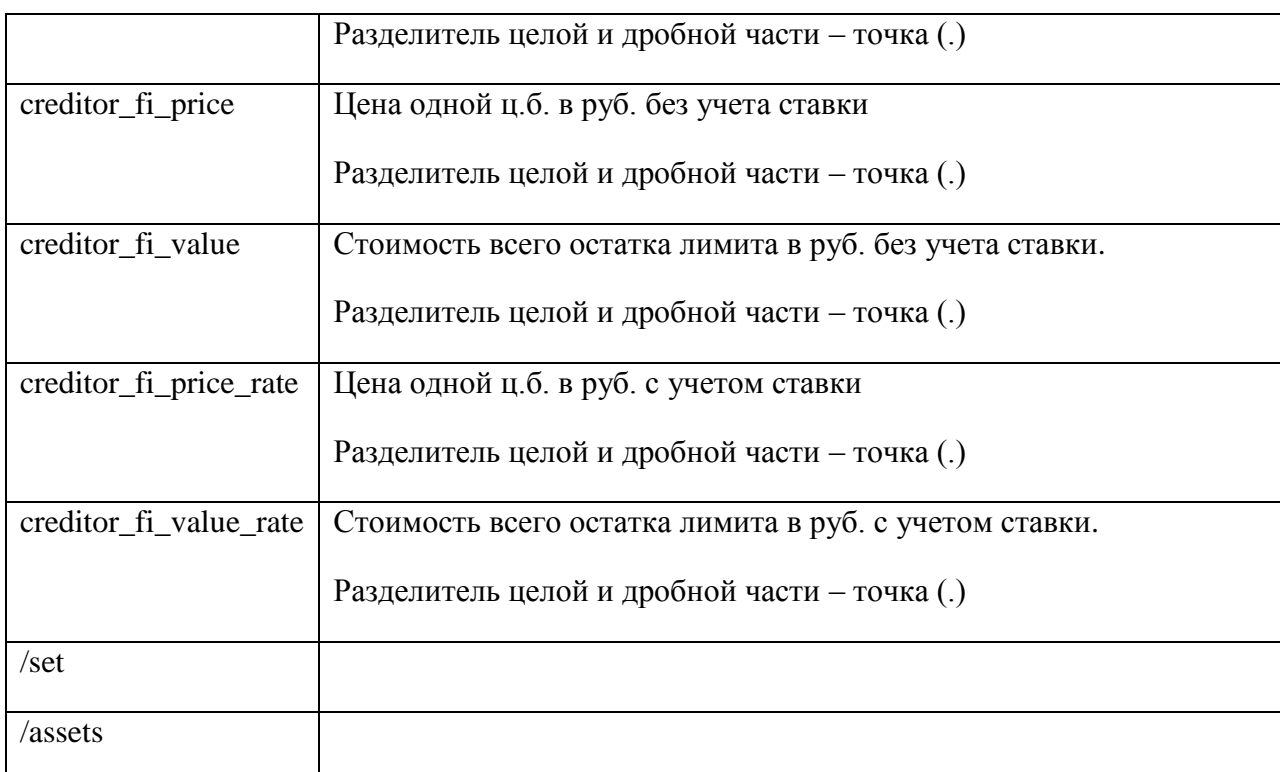

#### Пример XML MarkedRepoRecord:

```
<assets><set><creditor_fi_code>110vozrp15</creditor_fi_code>
<creditor fi isin code>ru0009000127</creditor fi isin code>
<creditor_rest>1111</creditor_rest>
<creditor code>pnr</creditor code>
<creditor short name>OOO IIHP</creditor short name>
<creditor limit price>200</creditor limit price>
<creditor_limit_rest>100</creditor_limit_rest>
<creditor rate value>0.05</creditor rate value>
<creditor_fi_price>400</creditor_fi_price>
<creditor fi value>40000</creditor fi value>
<creditor fi price rate>420</creditor fi price rate>
<creditor_fi_value_rate>42000</creditor_fi_value_rate>
\langleset\rangle
```
 $\langle$ /assets>

<span id="page-16-0"></span> $\sim$   $\sim$   $\sim$ 

### GetOrderState - запрос о состоянии поручений

Функция возвращает состояние поручения депо по его регистрационному номеру в НРД.

Функция проверяет, что ЭП, которой подписан запрос, соответствует указанному в параметре PersonCode депозитарному коду.

#### <span id="page-17-0"></span>Входные параметры:

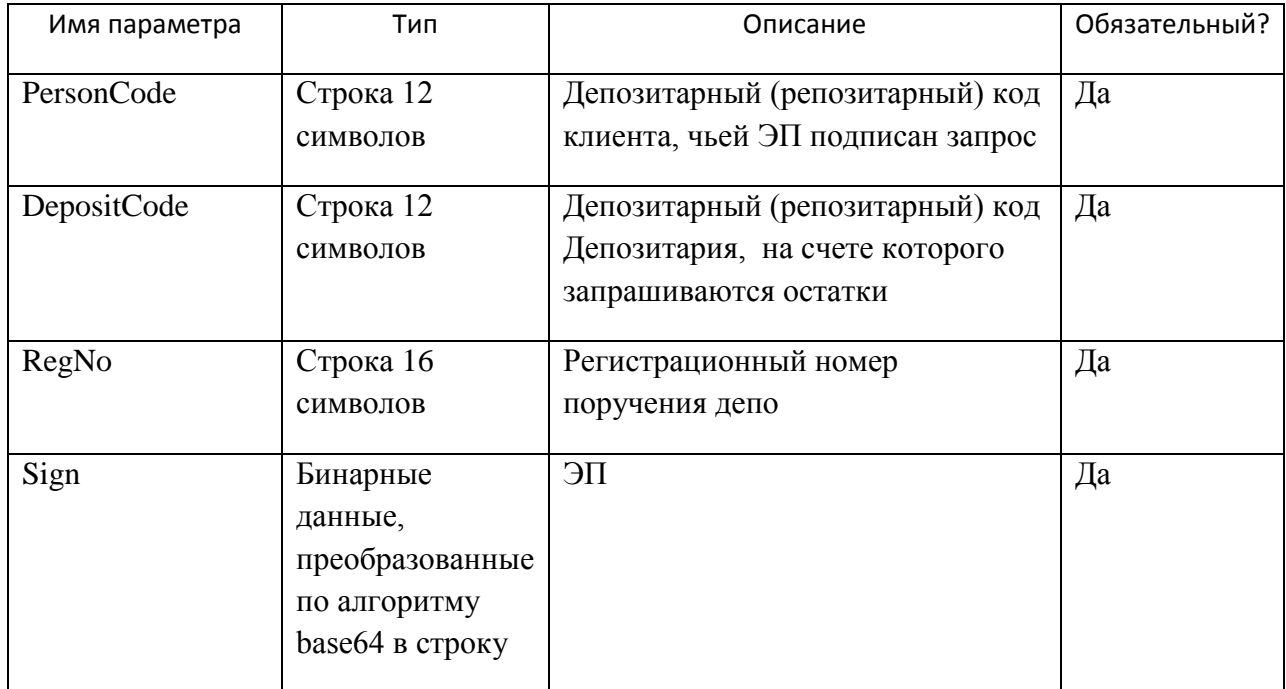

#### <span id="page-17-1"></span>Выходные параметры:

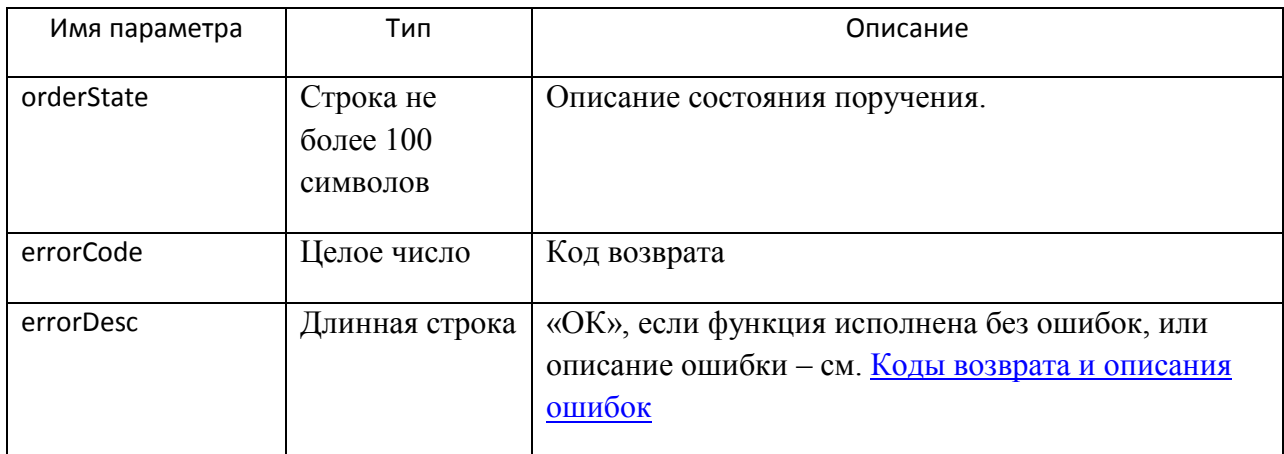

## <span id="page-17-2"></span>InitTransferIn - начало отправки пакета документов

Функция возвращает идентификатор пакета для входного пакета документов. Эта функция инициирует передачу пакета и обязательно должна вызываться до функции PutPackage.

Функция проверяет, что ЭП, которой подписан запрос, соответствует указанному в параметре PersonCode депозитарному коду.

<span id="page-17-3"></span>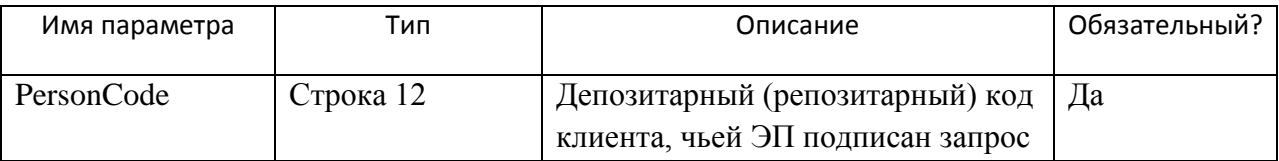

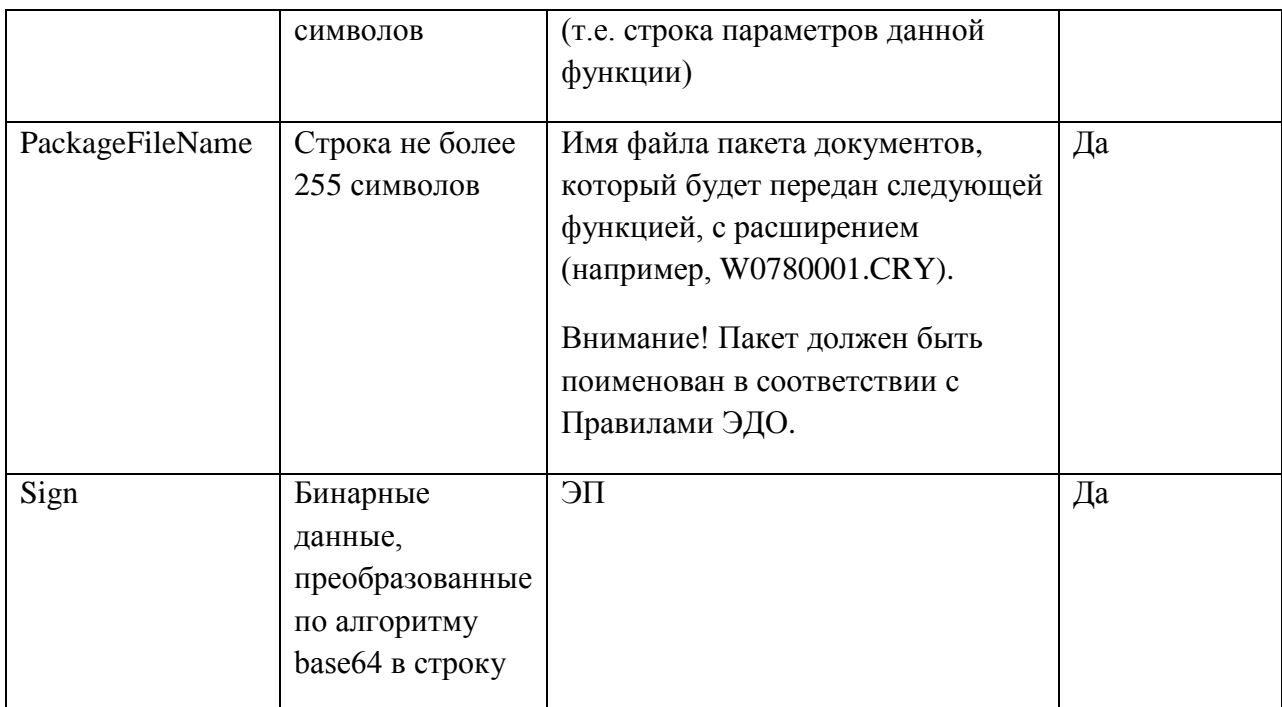

### <span id="page-18-0"></span>Выходные параметры:

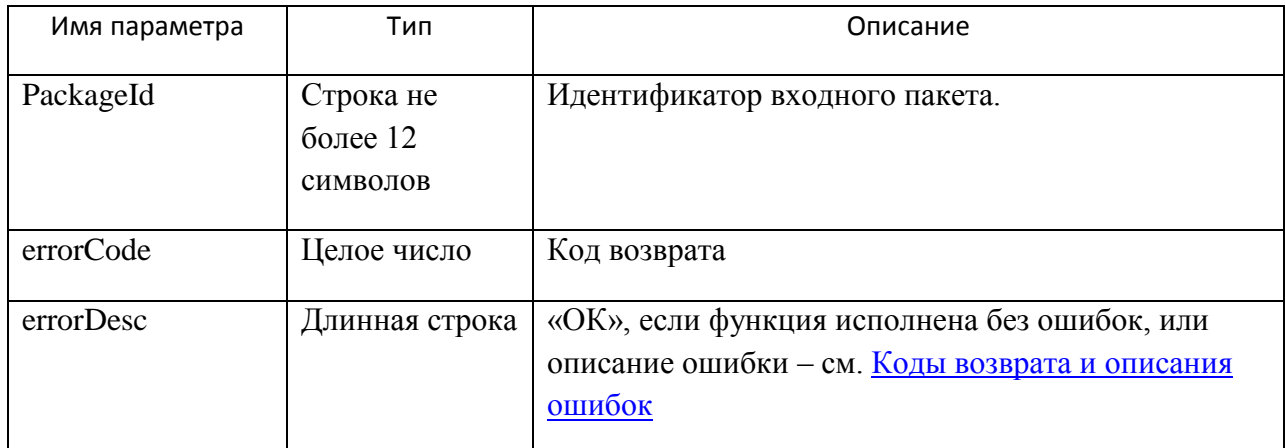

### <span id="page-18-1"></span>PutPackage - отправка пакета документов

Функция служит для отправки пакетов документов от депонента в НРД. Перед отправкой пакет должен быть подготовлен, т.е. упакован и подписан в соответствии с Правилами ЭДО.

Функция PutPackage вызывается столько раз, на сколько частей был нарезан пакет. Причем, каждый раз передается общее количество частей PartsQuantity и порядковый номер части PartNumber. Если часть всего одна, в полях PartNumber и PartsQuantity указывается 1.

Функция проверяет, что ЭП, которой подписан запрос, соответствует указанному в параметре PersonCode депозитарному коду. Подпись, находящаяся внутри пакета, на соответствие PersonCode не проверяется.

#### <span id="page-19-0"></span>Входные параметры:

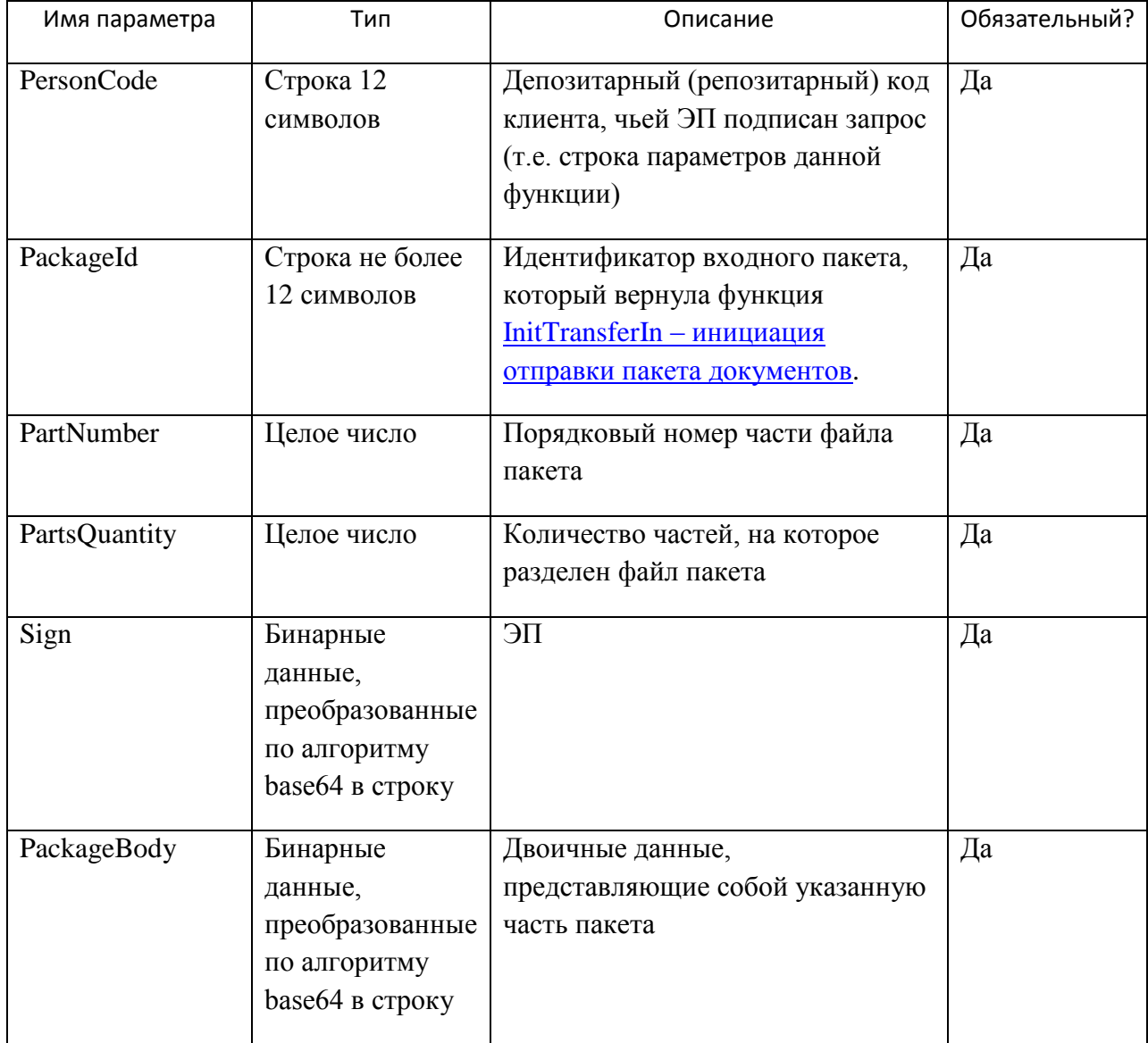

### <span id="page-19-1"></span>Выходные параметры:

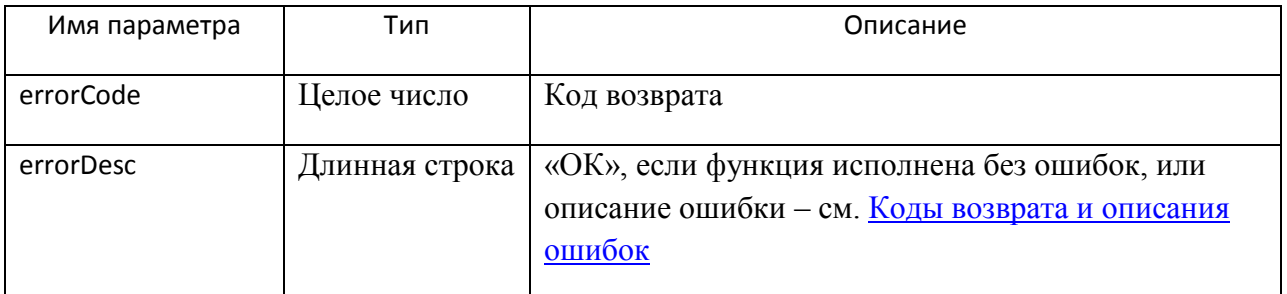

## <span id="page-19-2"></span>GetTransferResult - завершение отправки пакета документов

Функция инициирует сборку пакета на стороне Web-сервиса из отправленных с помощью функции PutPackage частей пакета. Функция проверяет, все ли части пакета получены, собирает их в один пакет и возвращает результат, успешно ли получен пакет.

#### Технические рекомендации по использованию Web-сервиса НРД

Функция проверяет, что ЭП, которой подписан запрос, соответствует указанному в параметре PersonCode депозитарному коду.

### <span id="page-20-0"></span>Входные параметры:

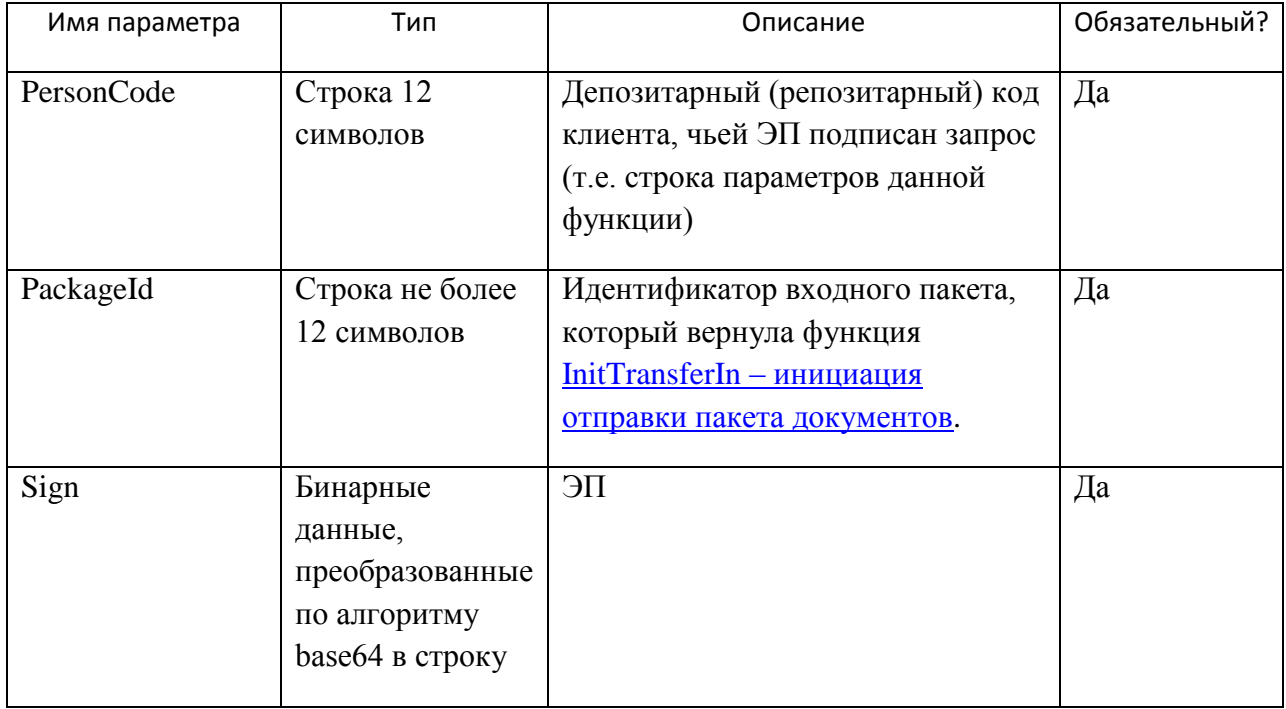

### <span id="page-20-1"></span>Выходные параметры:

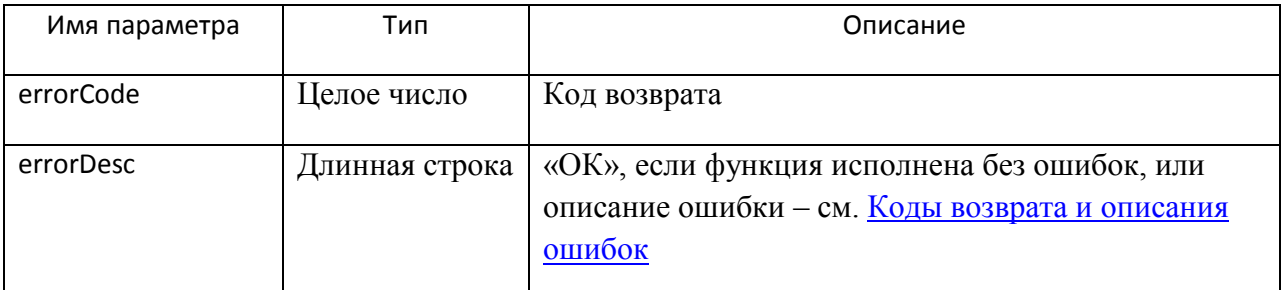

### <span id="page-20-2"></span>GetPackageList - получение списка пакетов из НРД

Функция возвращает список готовых к отправке указанному клиенту пакетов документов за указанную дату.

Функция проверяет, что ЭП, которой подписан запрос, соответствует указанному в параметре PersonCode депозитарному коду, а также, что пакеты документов предназначены клиенту PersonCode.

<span id="page-20-3"></span>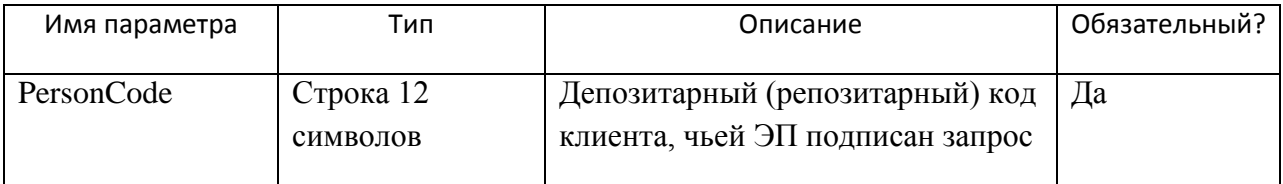

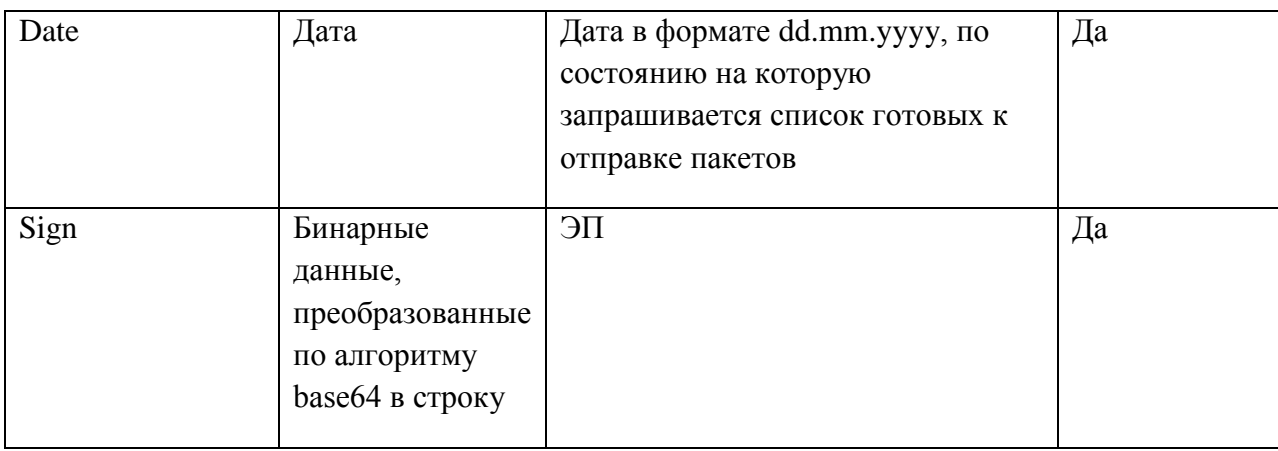

## <span id="page-21-0"></span>Выходные параметры:

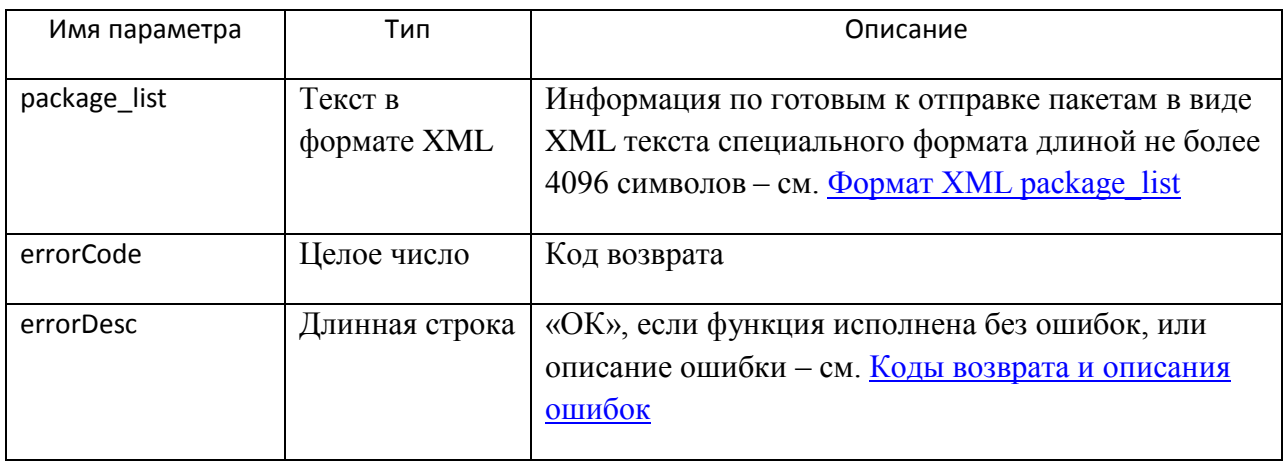

## <span id="page-21-1"></span>Формат XML package\_list

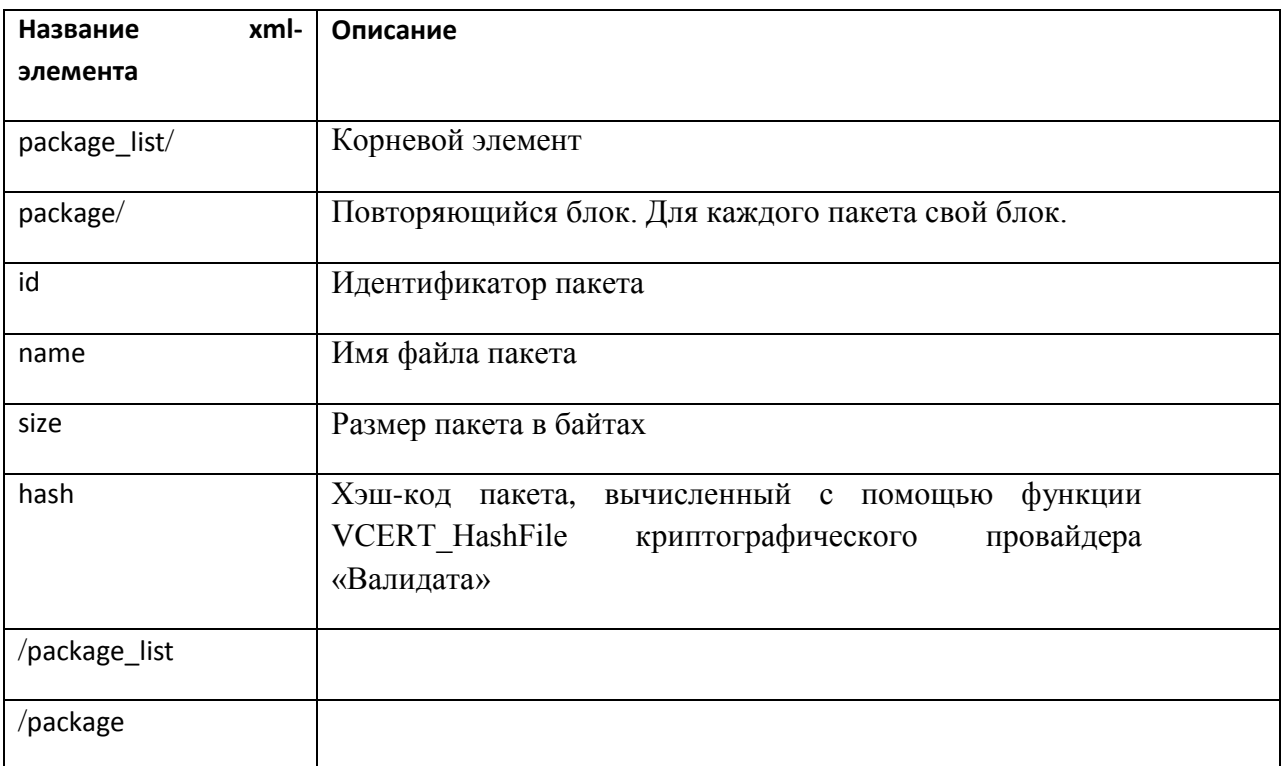

#### Пример XML package list:

```
<package list><package>\langleid>463782\langleid>
\langlename>F2816962.XML\langlename>
<size>1100</size>
\langle hash>0100000011110100001\langle hash></package>
```
 $\langle$ package\_list>

## <span id="page-22-0"></span>GetPackage - - получение пакета документов из НРД

Функция возвращает заданный пакет документов целиком или с разбивкой по частям. Количество частей, на которые будет разбит пакет, определяется пользователем webservice - получателем пакета.

Для получения каждой части пакета вызывается своя GetPackage.

Функция проверяет, что ЭП, которой подписан запрос, соответствует указанному в параметре PersonCode депозитарному коду, а также, что пакет документов готов к отправке клиенту PersonCode.

<span id="page-22-1"></span>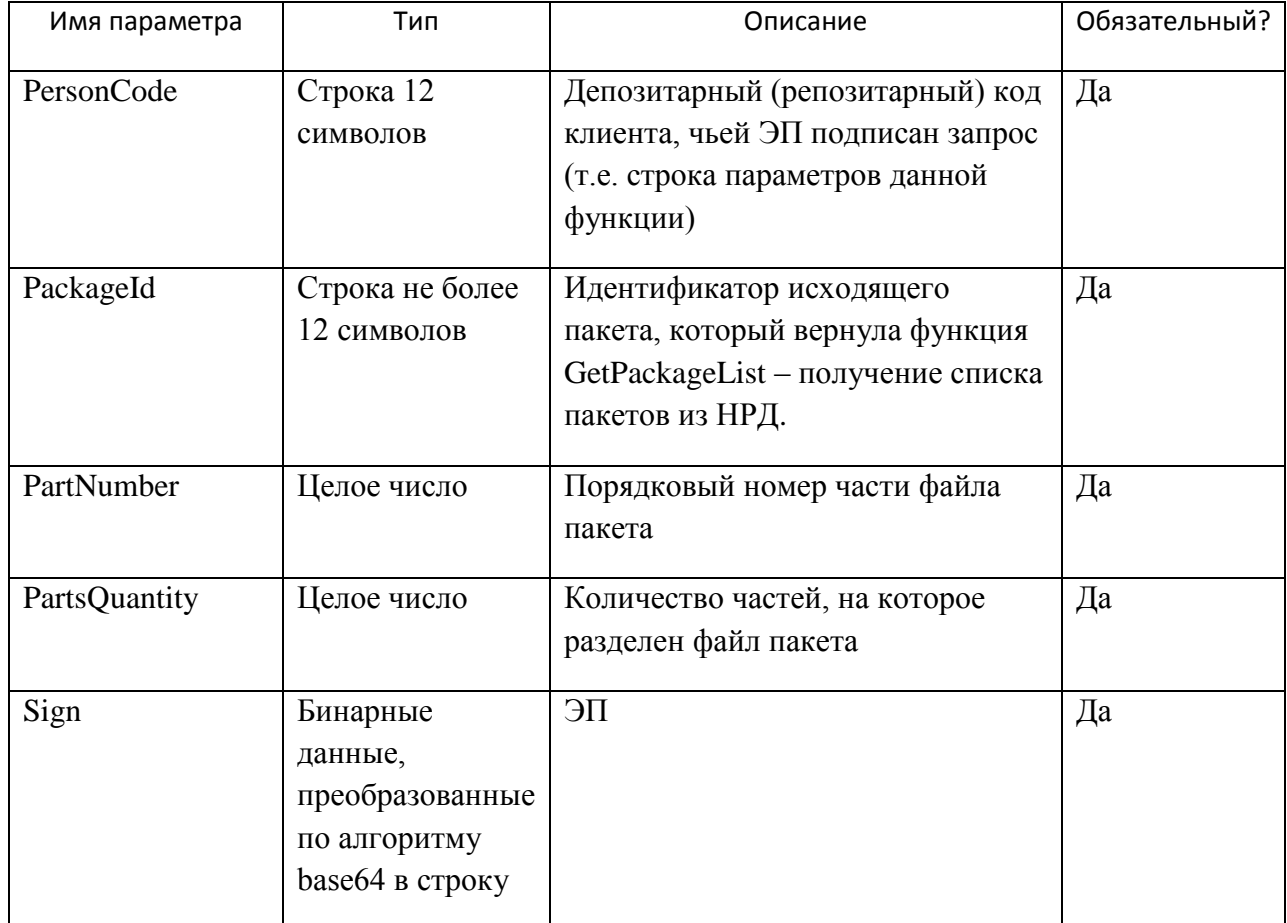

## <span id="page-23-0"></span>Выходные параметры:

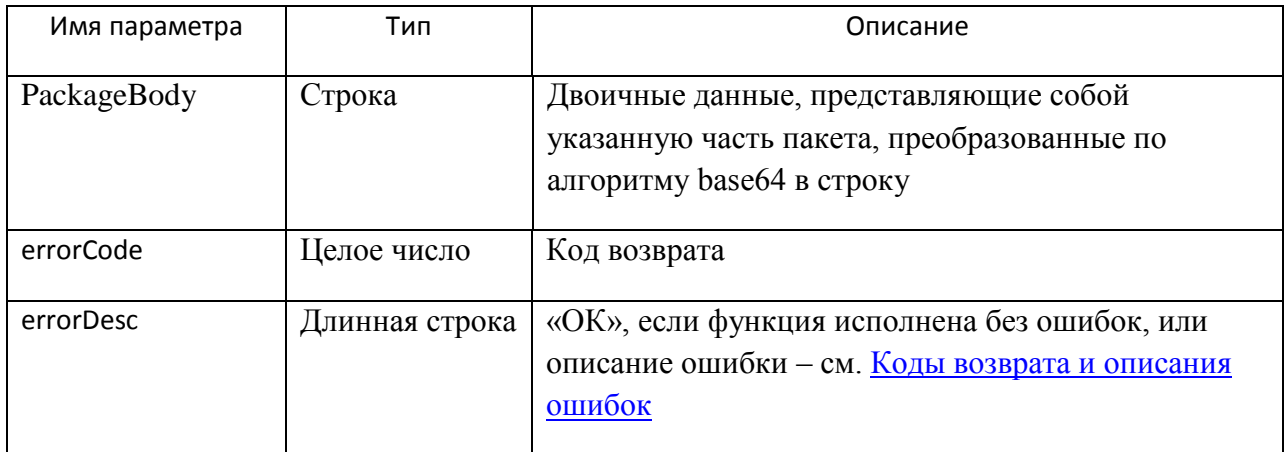

#### <span id="page-23-1"></span> $\overline{4}$ . Коды возврата и описания ошибок

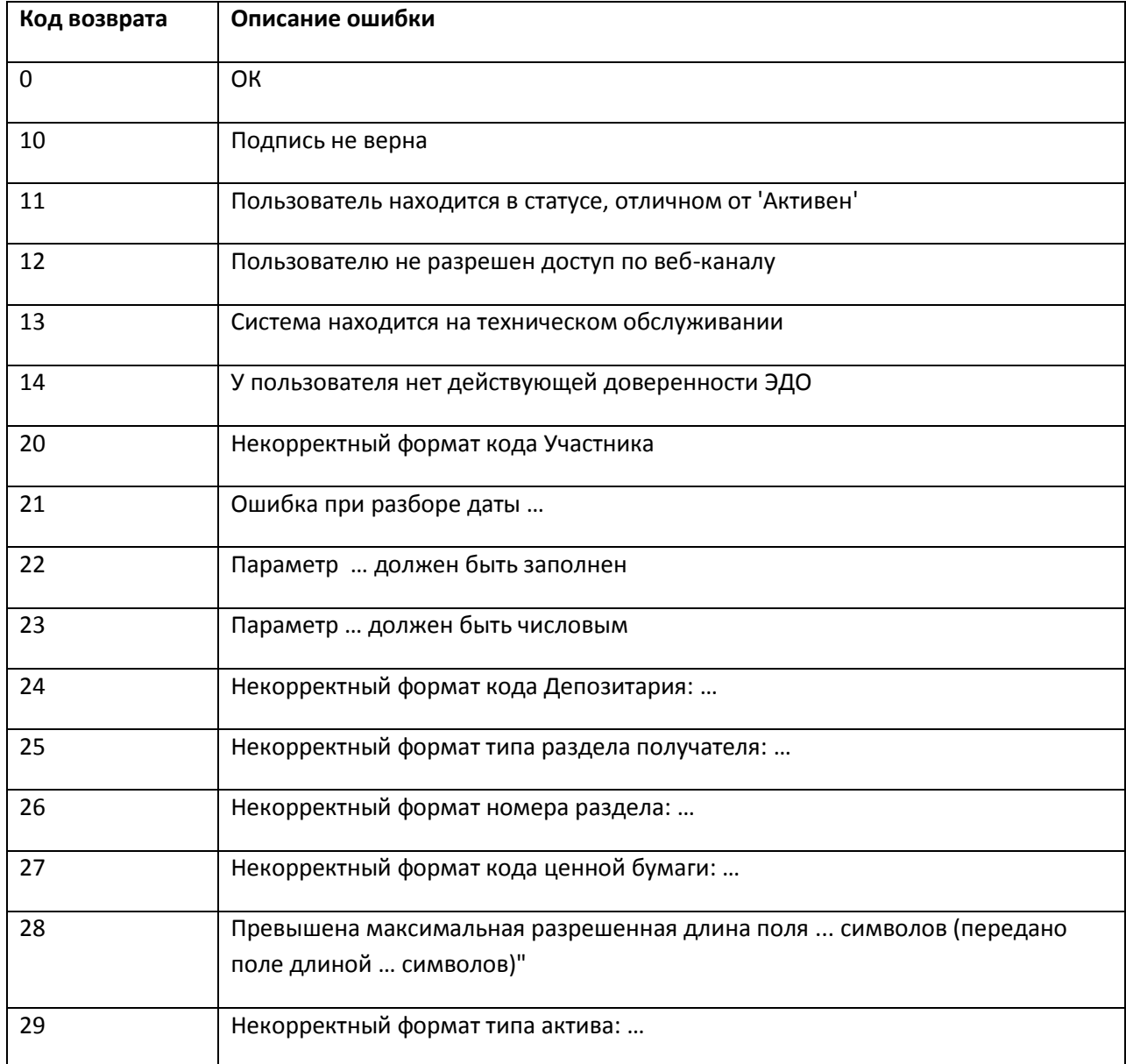

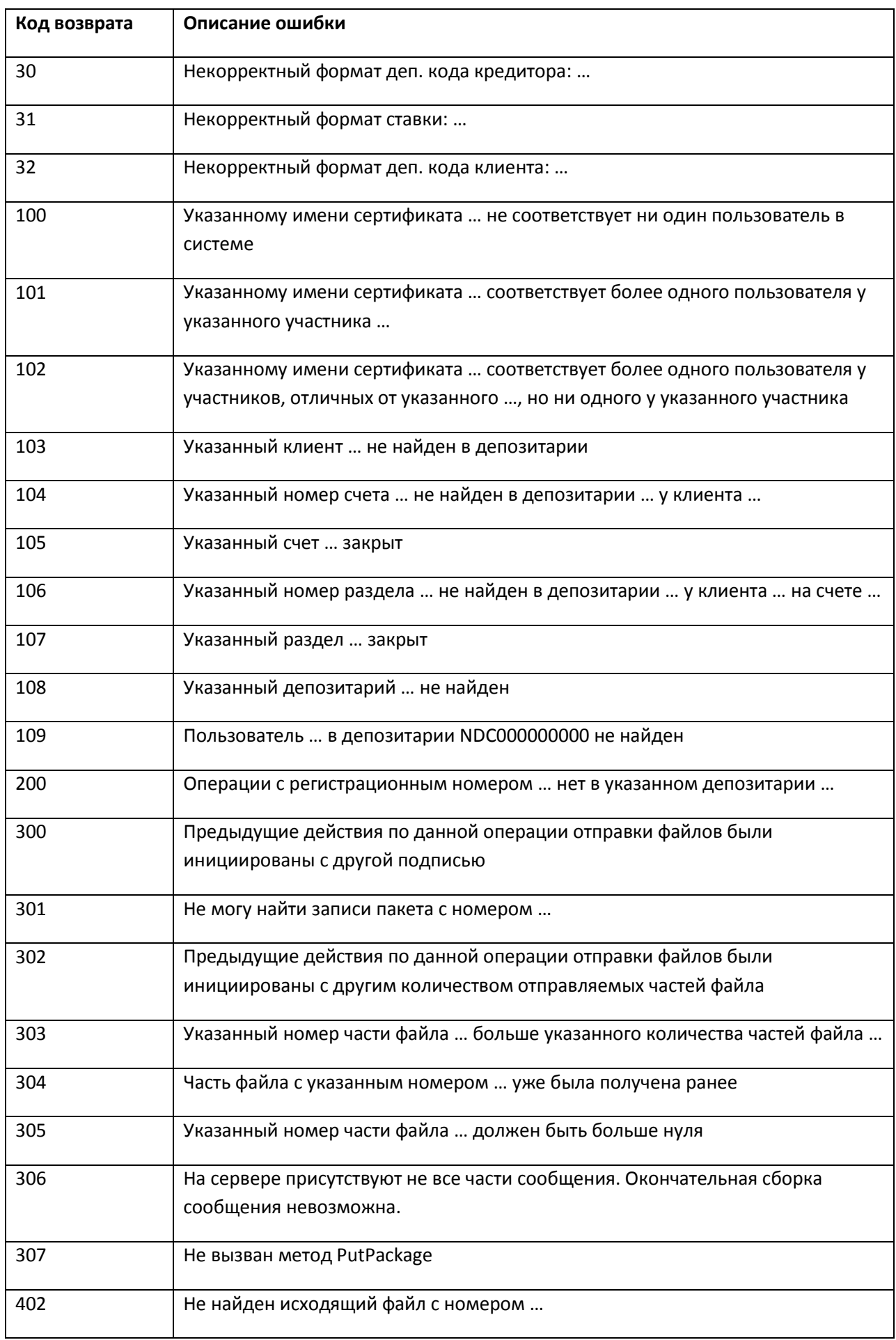

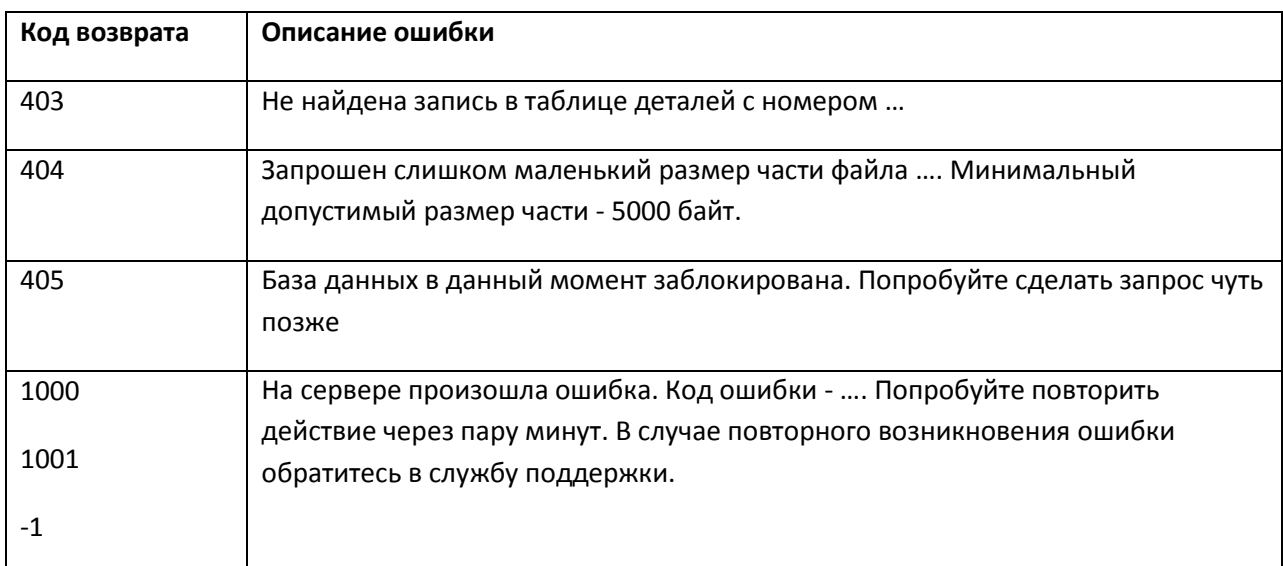

#### <span id="page-25-0"></span>Порядок работы с Web-сервисом  $5.$

#### <span id="page-25-1"></span>5.1. Подключение к Web-сервису

Описанный выше интерфейс взаимодействия с Web-сервисом уже реализован в предоставляемом НРД программном обеспечении Луч, пункт меню On-line - см. Руководство пользователя ЛРМ СЭД НРД (ПО "Луч") на официальном сайте НРД (http://www.nsd.ru/ru/workflow/system/programs/).

Кроме того, все описанные выше процедуры могут быть вызваны из любого клиентского ПО, написанного на любом языке программирования и работающего под ОС Windows. Ограничение на ОС обусловлено допустимыми СКЗИ, список которых вместе со списком допустимых версий Windows приведен ниже. Без СКЗИ доступ к Web-сервису невозможен

Подключение Участника ЭДО к WEB-сервису по умолчанию осуществляется НРД при заключении между НРД и Участником Договора об обмене электронными документами и выполнения Участником условий подключения к СЭД НРД (пункт 2.5 Правил электронного взаимолействия **HKO**  $3AO$ НРД (https://www.nsd.ru/ru/documents/workflow).

В качестве клиентского ПО для доступа к Web-сервису кроме ПО Луч можно использовать любое ПО, разработанное самостоятельно<sup>5</sup> Участником ЭДО НРД или третьей стороной.

Web-сервис НРД доступен по URL-адресу, который указан в Анкете НРД для ЭДО.

#### <span id="page-25-2"></span> $5.2.$ Рекомендуемые СКЗИ

На клиентском рабочем месте, с которого осуществляется доступ к Web-сервису, лолжно быть установлено ПО, обеспечивающее криптозащиту.

Описание данного ПО и пошаговая инструкция приведены в документе «Инструкция по подключению к WEB-сервисам НРД репозитария»

<sup>5</sup> Без каких-либо гарантий со стороны НРД

Технические рекомендации по использованию Web-сервиса НРД

Для получения дополнительной информации Участнику СЭД НРД рекомендуется связаться с Администратором безопасности НРД (тел. (495) 956-09-34, e-mail soed@nsd.ru).

#### <span id="page-26-0"></span> $5.3.$ Лопустимые операционные системы

Указанные СКЗИ могут работать под управлением следующих операционных систем (подробнее см. http://www.x509.ru/ccert cl.shtml):

- Windows Professional XP SP2,
- Windows Server 2003 SP1,
- Windows Vista.
- Windows Server 2008,
- $\bullet$  Windows 7.
- Windows Server 2008 R2 ( $x86 \text{ u } x64$ ).

Никаких дополнительных ограничений на клиентское ПО со стороны SOAP и алгоритмов вызова процедур Web-сервиса не накладывается.

#### <span id="page-26-1"></span>5.4. Сертификация

При использовании указанных СКЗИ никакой дополнительной сертификации клиентского программного обеспечения доступа к Web-сервису не требуется.

#### <span id="page-26-2"></span> $5.5.$ Пример SOAP запроса к Web-сервису

<?xml version="1.0"?> <SOAP-ENV:Envelope xmlns:SOAP-ENV="http://schemas.xmlsoap.org/soap/envelope/" xmlns:xsd="http://www.w3.org/2001/XMLSchema" xmlns:xsi="http://www.w3.org/2001/XMLSchemainstance"> <SOAP-ENV:Body>

<GetRcCreditorAssets xmlns="http://wslouch.micex.com/"> <PersonCode>EX0011100000</PersonCode> <DebitorCode>EX0011100000</DebitorCode> <CreditorCode/> <CreditorFiCode>RU0001234567</CreditorFiCode> <RateNoMore/>

<Sign>MIIBpAYJKoZIhvcNAQcCoIIBITCCAZECAQExDzANBgkrBgEEAZxWAQEFADALBgkghki G9w0BBwExqqFsMIIBaAIBATCBlzCBqiETMBEGCqmSJomT8ixkARkWA2NvbTEVMBMGCqmSJomT8ix kARkWBW1pY2V4MRYwFAYKCZImiZPyLGQBGRYGb2ZmcGtpMQ4wDAYDVQQKEwVNSUNFWDEsM CoGA1UEAxMjT3ZjaGlubmlrb3YgQWxleGFuZGVylFZsYWRpbWlyb3ZpY2gCEEAAAABwBP6rULdM1w CCOywwDQYJKwYBBAGcVqEBBQCqaTAYBqkqhkiG9w0BCQMxCwYJKoZIhvcNAQcBMBwGCSqGSlb 3DQEJBTEPFw0xMzA0MTExMDU4MjBaMC8GCSqGSlb3DQEJBDEiBCCPl967plwt5imzBQUOXYoy+D 0hcFJIKW66NGE/rxgKljANBgkrBgEEAZxWAQkFAARAck6VRc2D9z36oNIcLYU/4bWtF4/qMIS7BfxjOQd VAvxIImEaorBGNR6o/8JtqB4QpNw/yJ7SHl6yozqS6vkOeA==</Sign>

```
</GetRcCreditorAssets>
      </SOAP-ENV:Bodv>
</SOAP-ENV:Envelope>
```